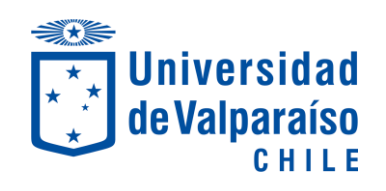

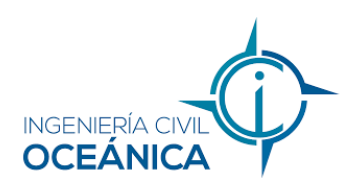

### DESARROLLO PRELIMINAR DE UN MODELO OPERACIONAL PARA PRONÓSTICOS DE OLEAJE EN EL SENO DE RELONCAVÍ, REGIÓN DE LOS LAGOS

MEMORIA PARA OPTAR AL TÍTULO DE INGENIERO CIVIL OCEÁNICO

JORGE PÉREZ SILVA VALPARAÍSO, ENERO 2023

### Contenidos

- 1. Introducción
- 2. Alcances y Limitaciones
- 3. Objetivos
- 4. Metodología
- 5. Resultados
- 6. Conclusiones

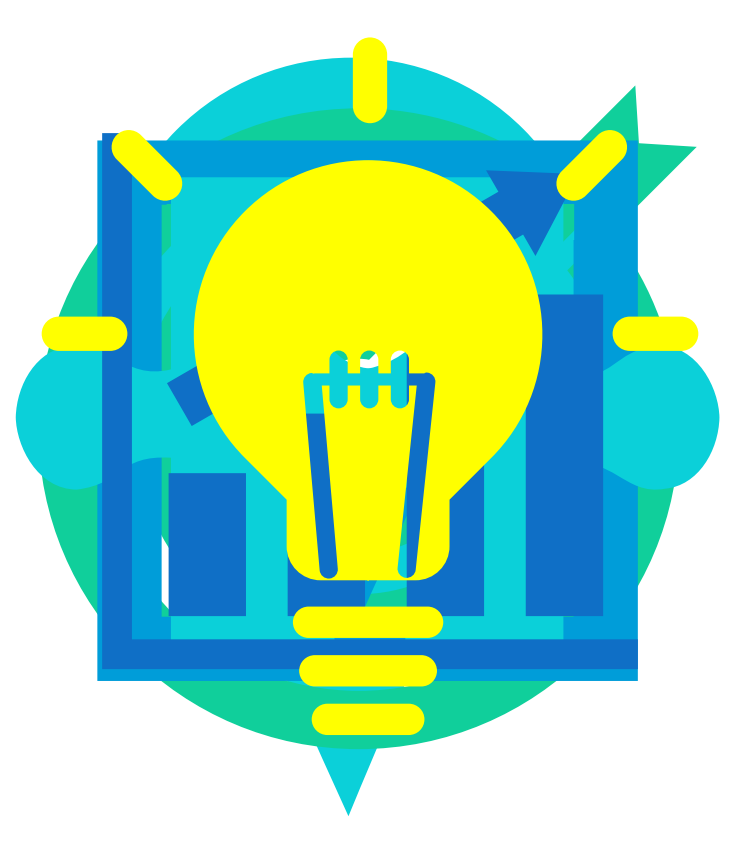

# 1. INTRODUCCIÓN

### Contextualización

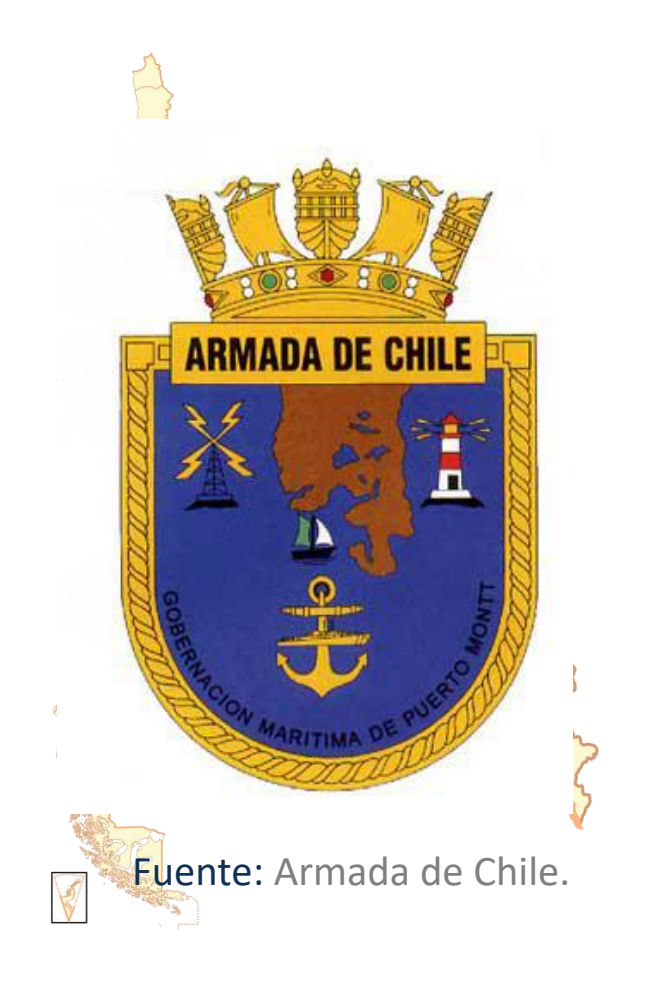

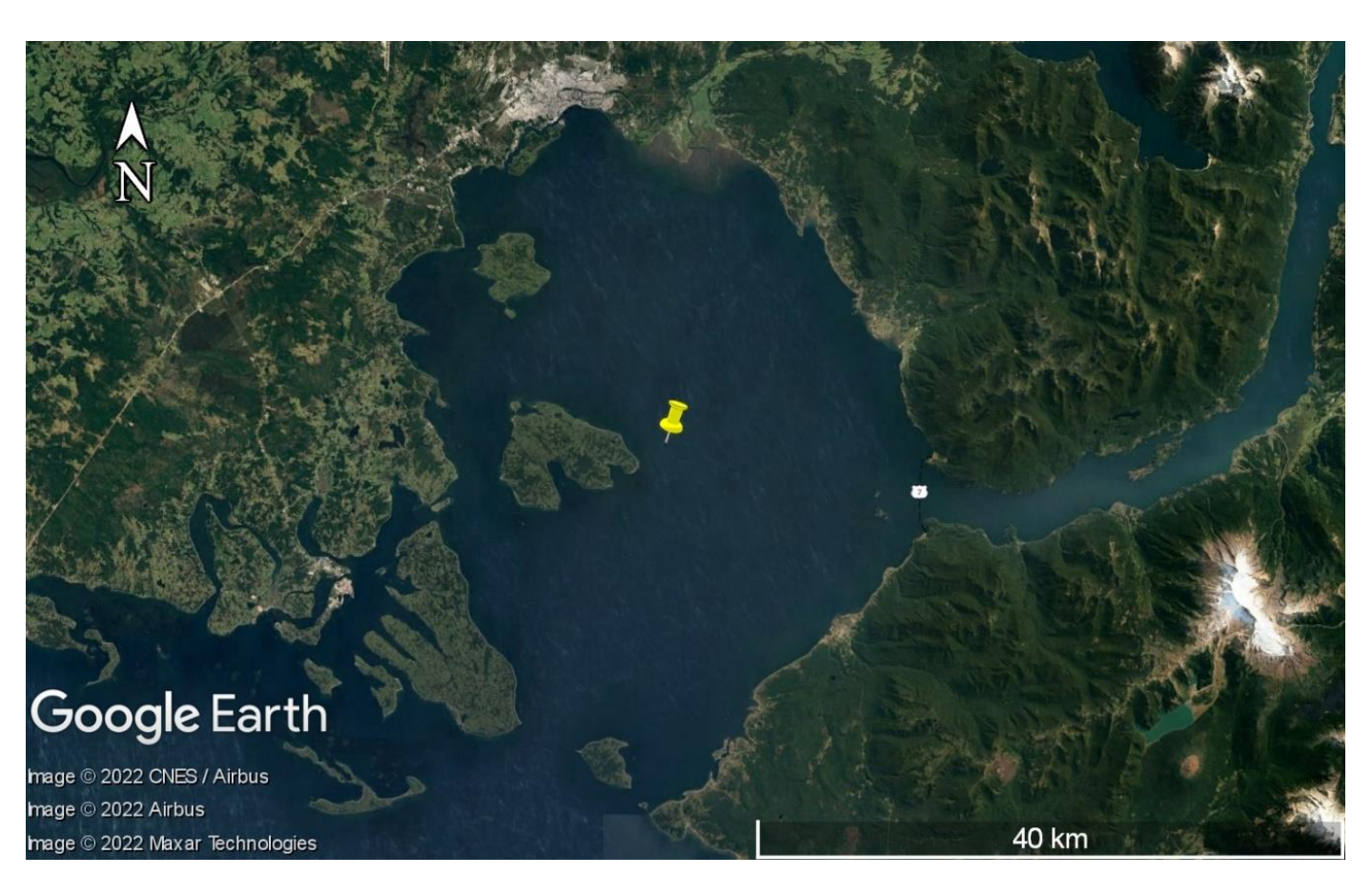

Fuente: Elaboración propia a partir de Google Earth.

Fuente: Wikipedia.

## 3. **OBJETIVOS**

### Objetivo general

Desarrollar de manera preliminar un modelo operacional *d*<br> **d**<br> **d**<br> **o**<br> **m**<br> **d** de oleaje para apoyar la toma de decisiones marítimas en el Seno de Reloncaví, Región de Los Lagos.

## Objetivos específicos

**1.** Evaluar una base de datos de viento perteneciente al Seno de Reloncaví.

**3.** Construir una base de registros de oleaje.

Elaborar un algoritmo para utilizar el modelo SWAN de forma operacional, con la automatización de los procesos que requiera su ejecución.

**5.**

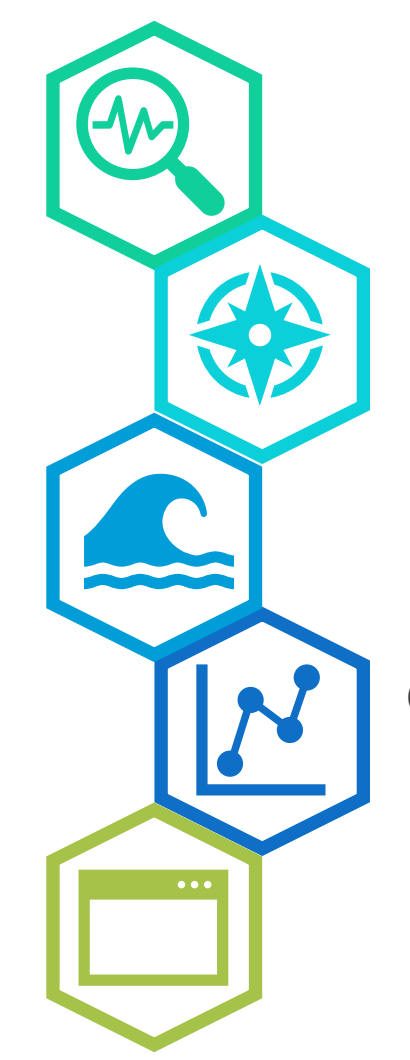

Construir una base de datos de campos de viento para la alimentación del modelo.

**4.** Calibrar los resultados del modelo a partir de los registros de oleaje.

**2.**

## 2. ALCANCES Y LIMITACIONES

### Alcances y limitaciones

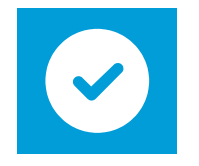

Utilización y evaluación de una única base de datos de viento.

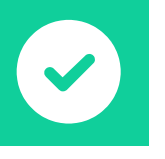

Utilización y análisis del desempeño del modelo SWAN.

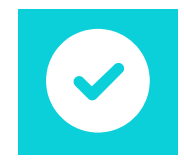

Disponibilidad de registros de oleaje.

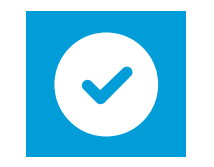

Sólo calibración, no validación. No se contempla el análisis de

los espectros.

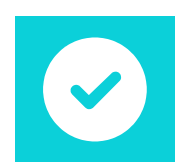

Enfoque en el estudio de las formulaciones para los mecanismos de generación del viento y la disipación por whitecapping.

# 4. METODOLOGÍA

#### Selección de base de datos de viento Selección de cartas náuticas Descarga de mediciones de oleaje Estudio formulaciones de SWAN Descarga de campos de viento Procesamiento de información batimétrica Modelo digital de elevación Preparación de los campos de viento Parametrización física Preparación de las mediciones de oleaje Test de convergencia Calibración del modelo Análisis de los input de viento Evaluación del desempeño del modelo Análisis de las formulaciones de SWAN Programación del modelo operacional Metodología **Módulo de observación Módulo de pronóstico**

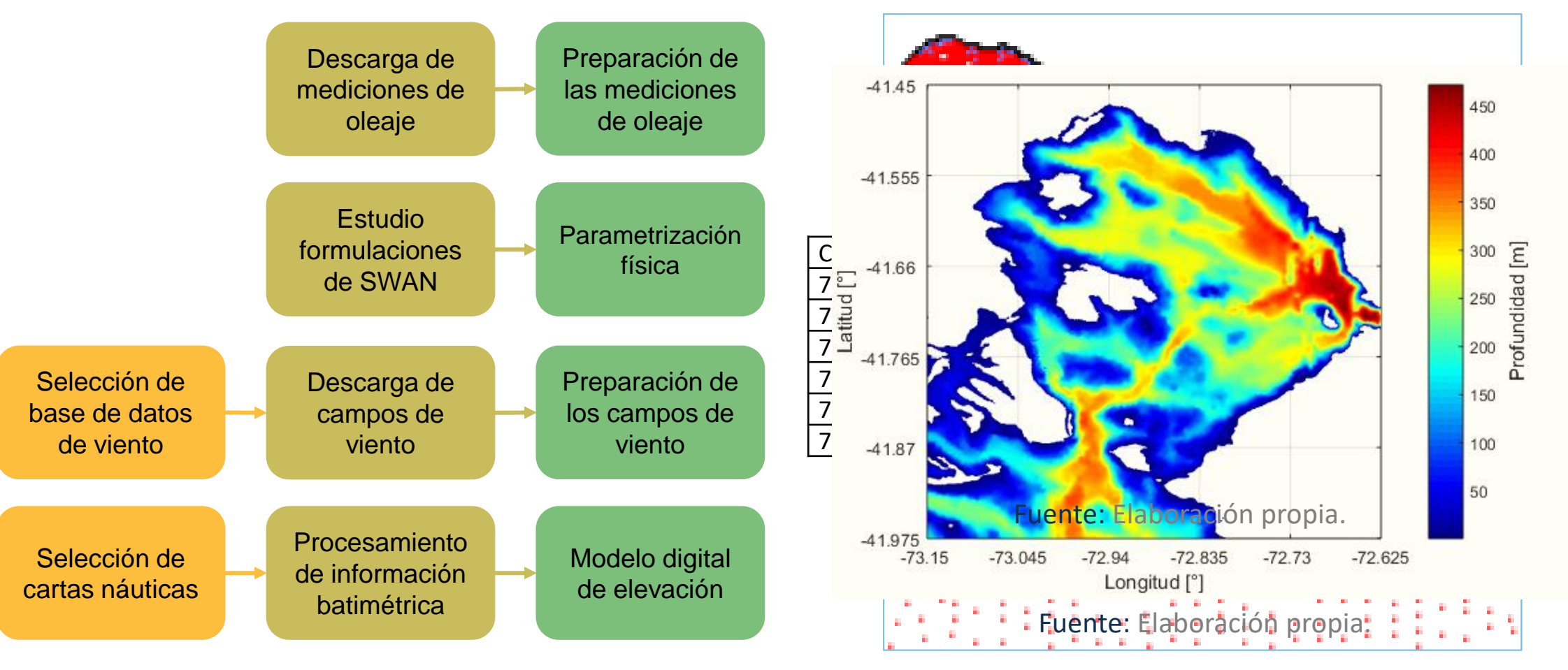

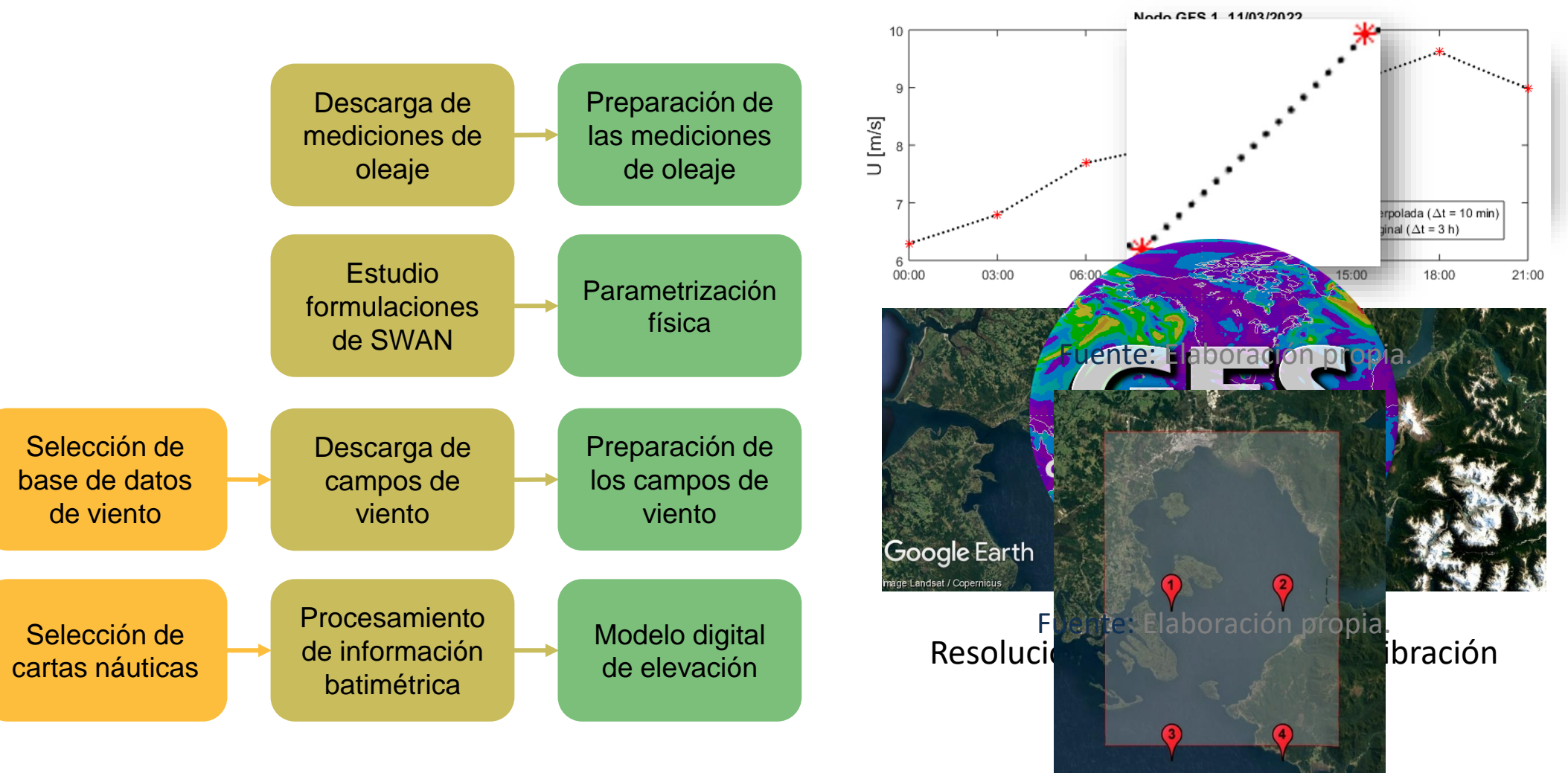

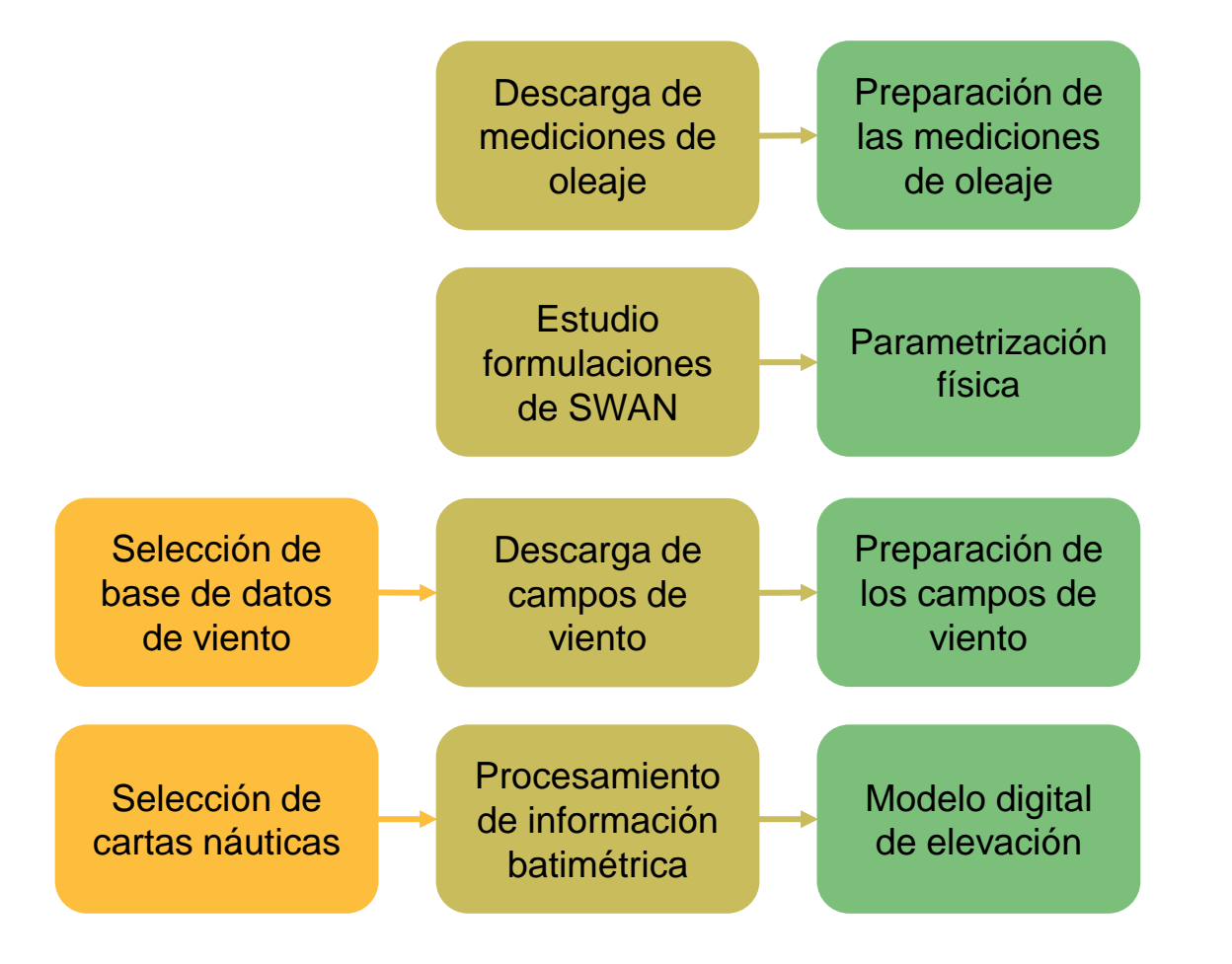

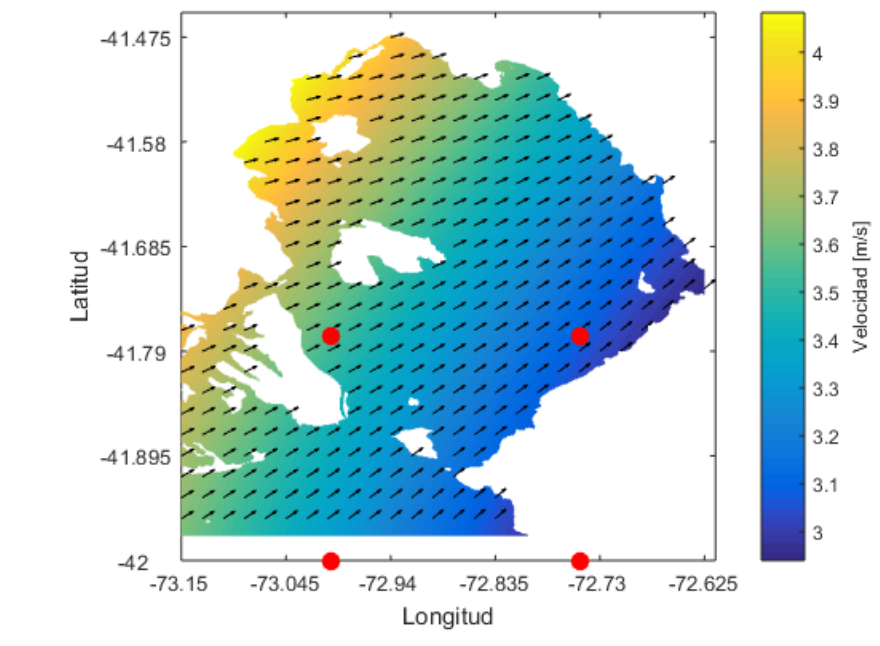

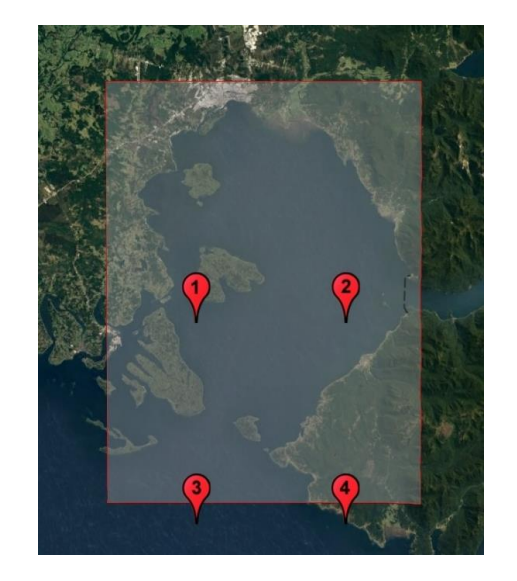

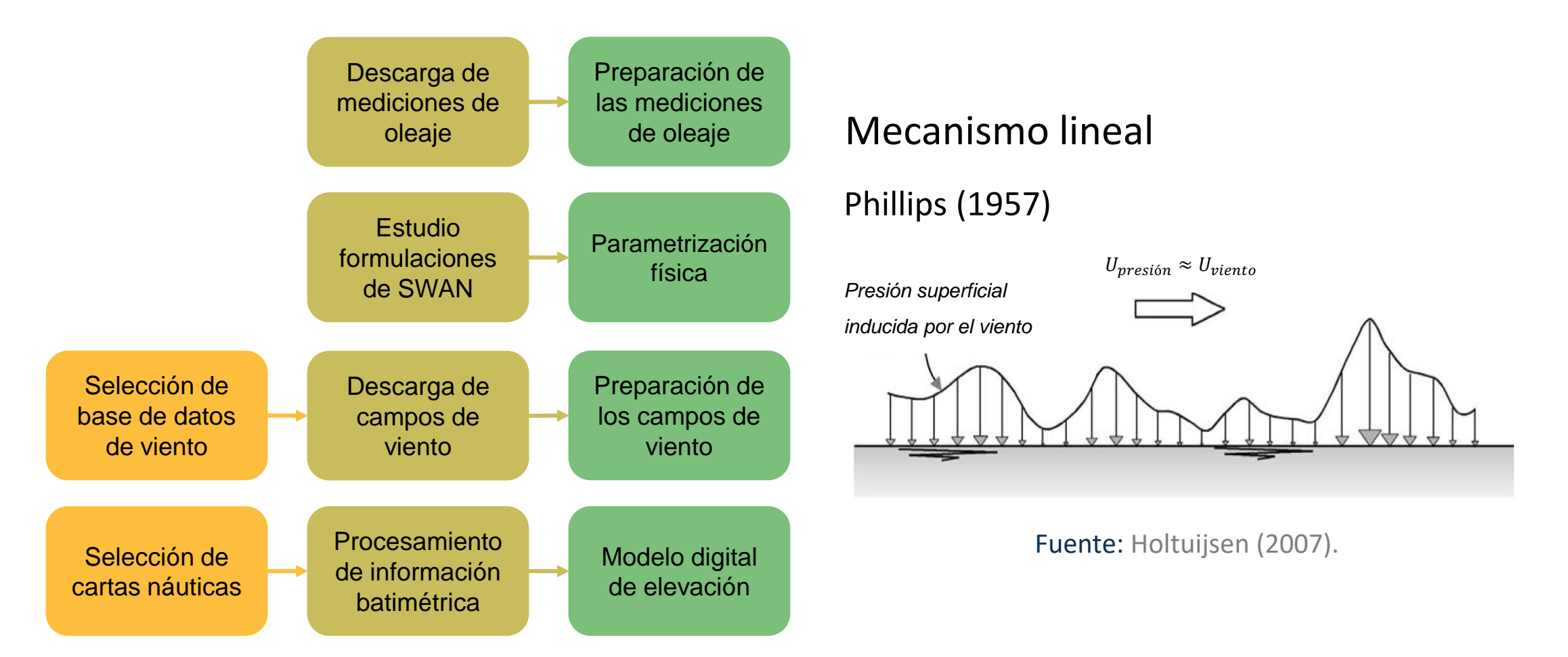

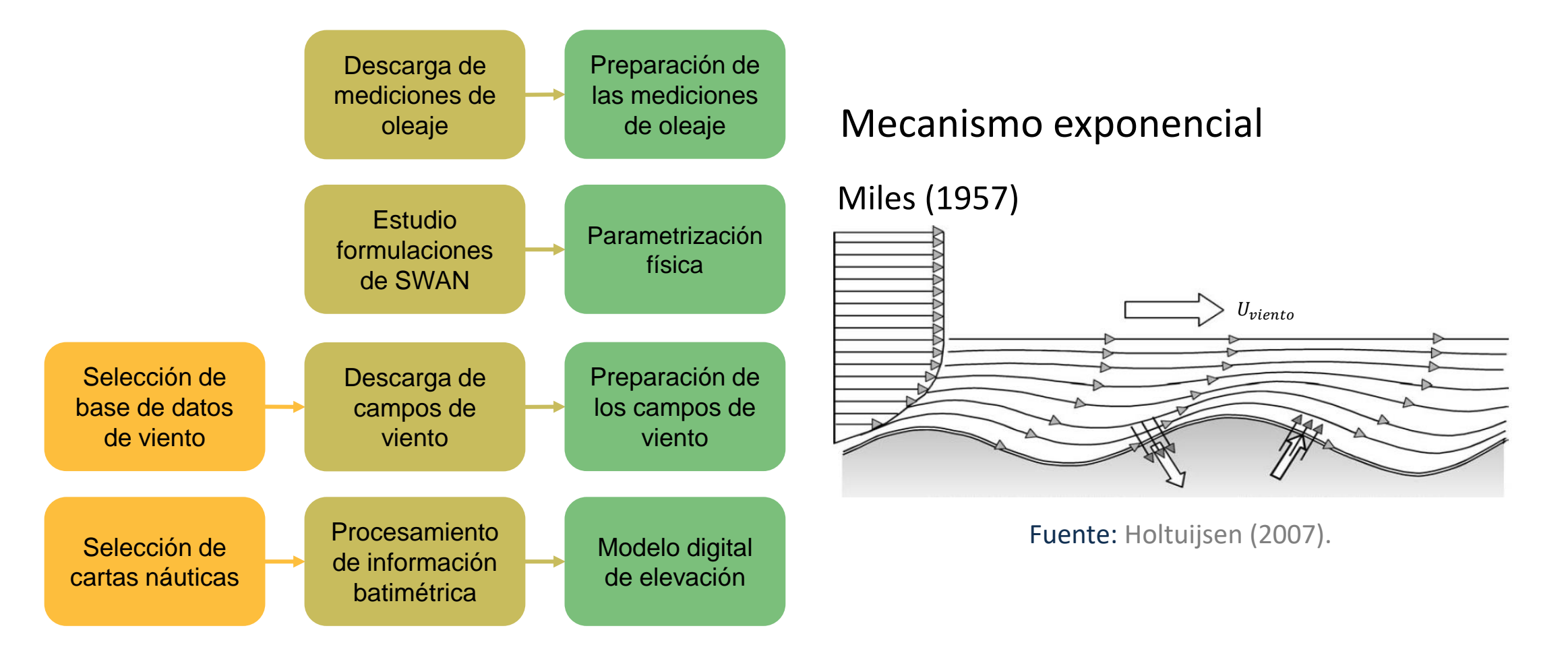

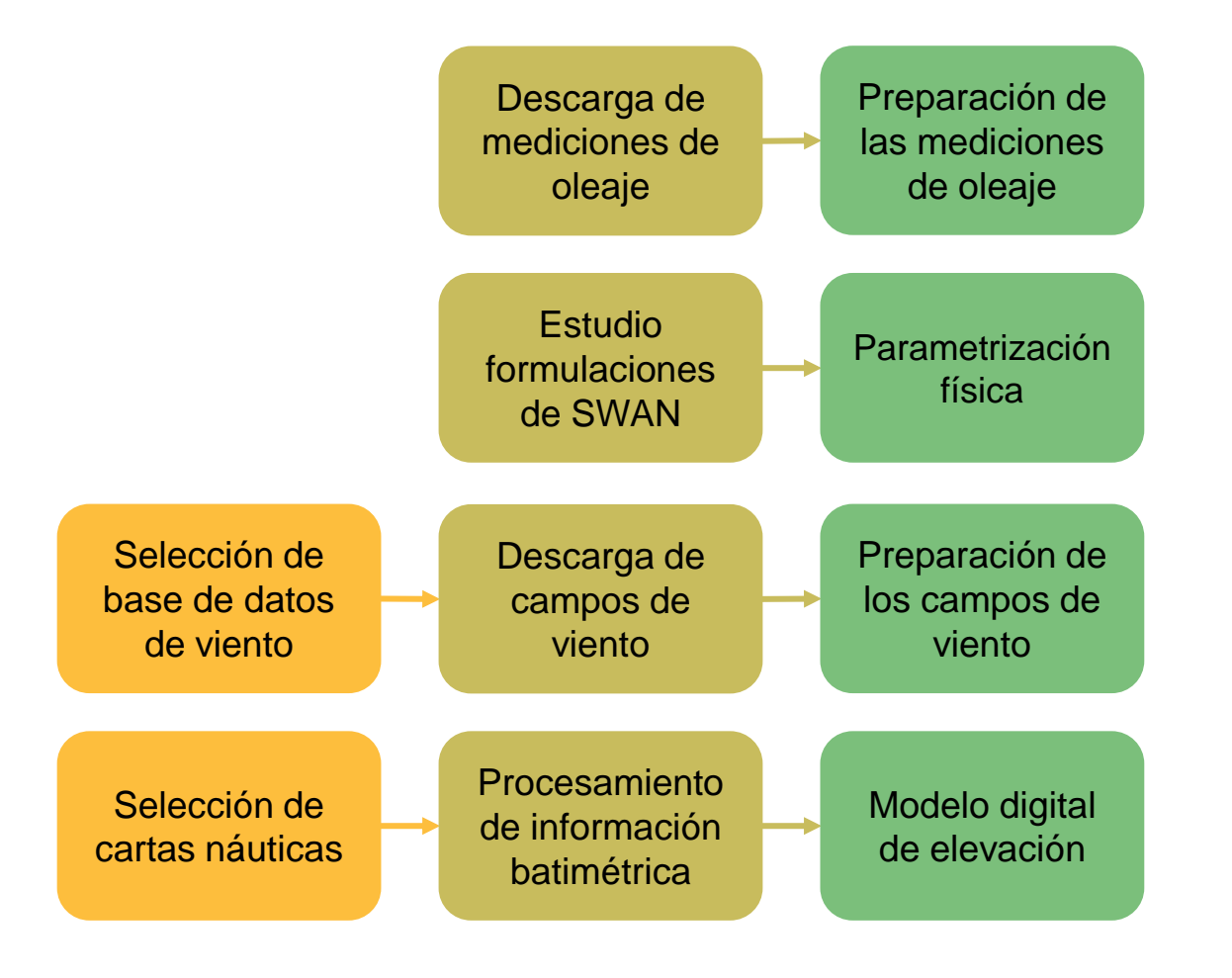

$$
\frac{\partial E(f, \theta, x, y, t)}{\partial t} + \frac{\partial c_{g,x}E(f, \theta, x, y, t)}{\partial x} + \frac{\partial c_{g,y}E(f, \theta, x, y, t)}{\partial y} + \frac{\partial c_{\theta}E(f, \theta, x, y, t)}{\partial \theta} = S(f, \theta, x, y, t)
$$

$$
S_{in}(\sigma,\theta)=\bigoplus B(\sigma,\theta)
$$

Mecanismo lineal

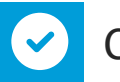

Cavaleri & Malanotte-Rizzoli (1981)

#### Mecanismo exponencial

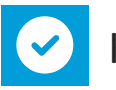

Komen *et al.* (1984)

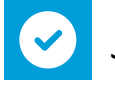

Janssen (1989, 1991)

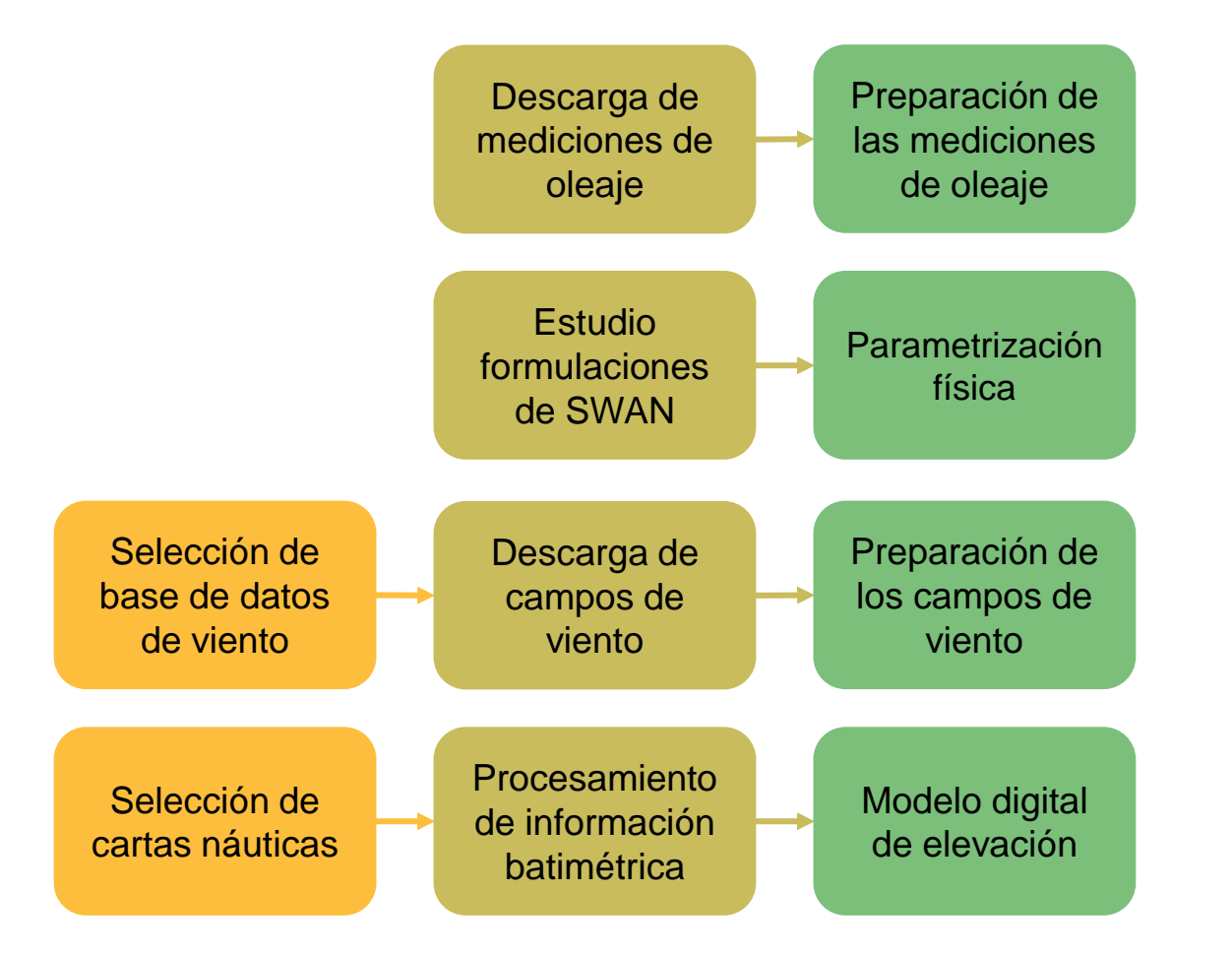

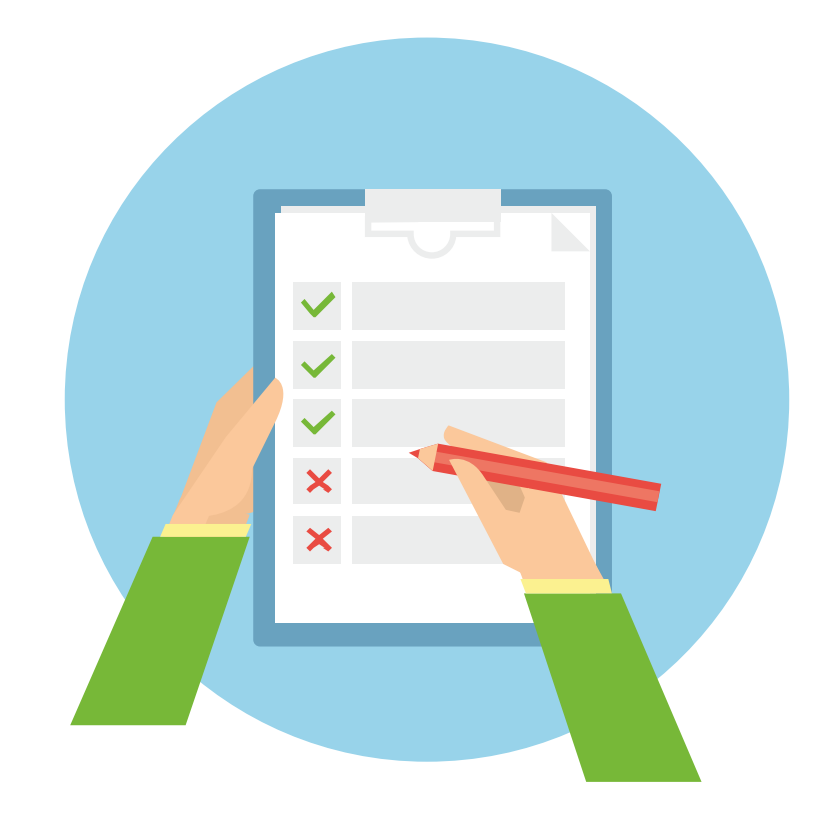

### Módulo de pronóstico

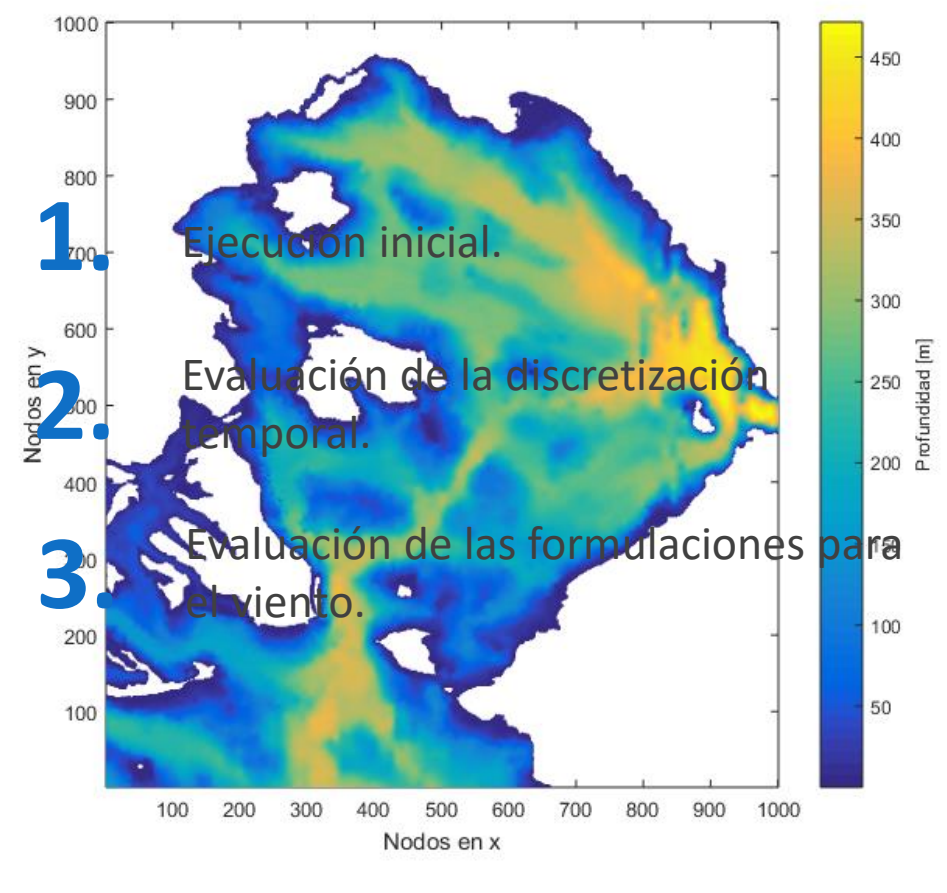

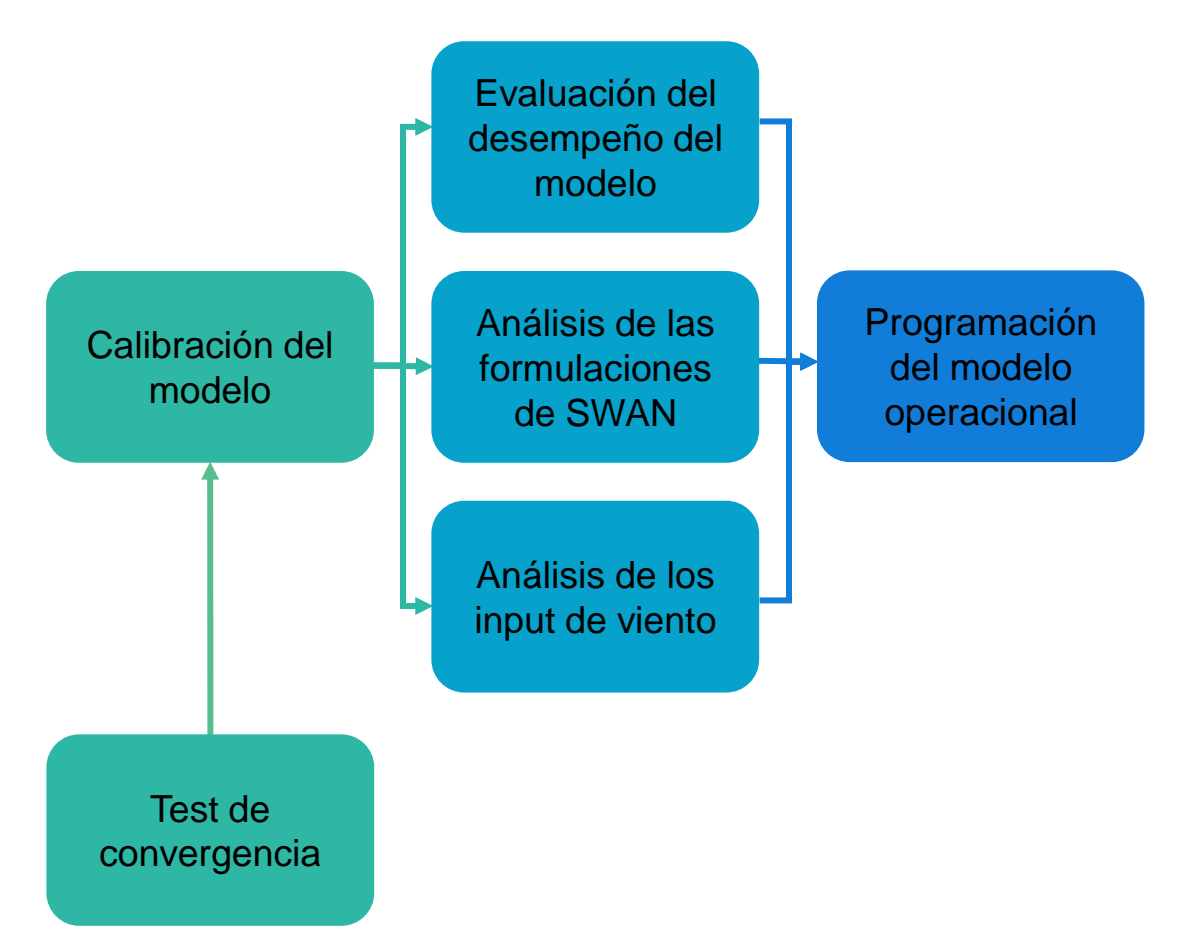

## Módulo de pronóstico

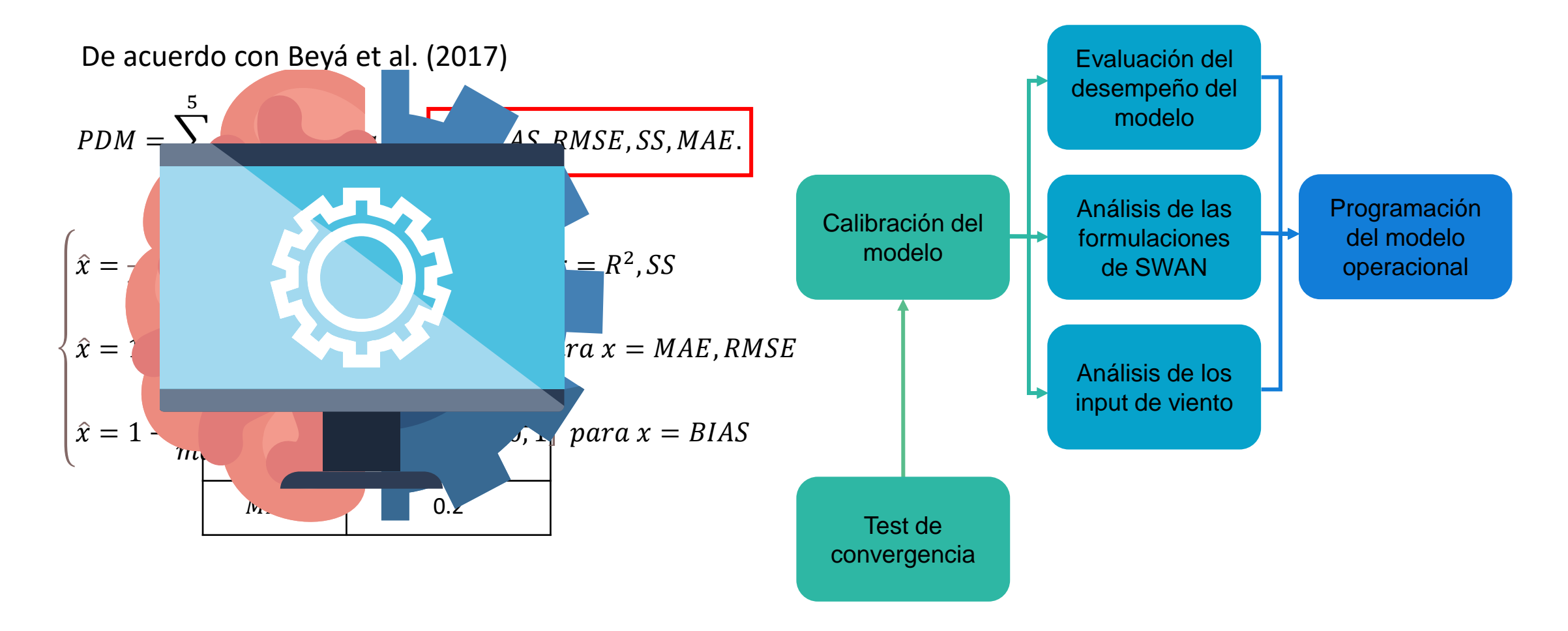

## 5. RESULTADOS

#### Medición de Oleaje

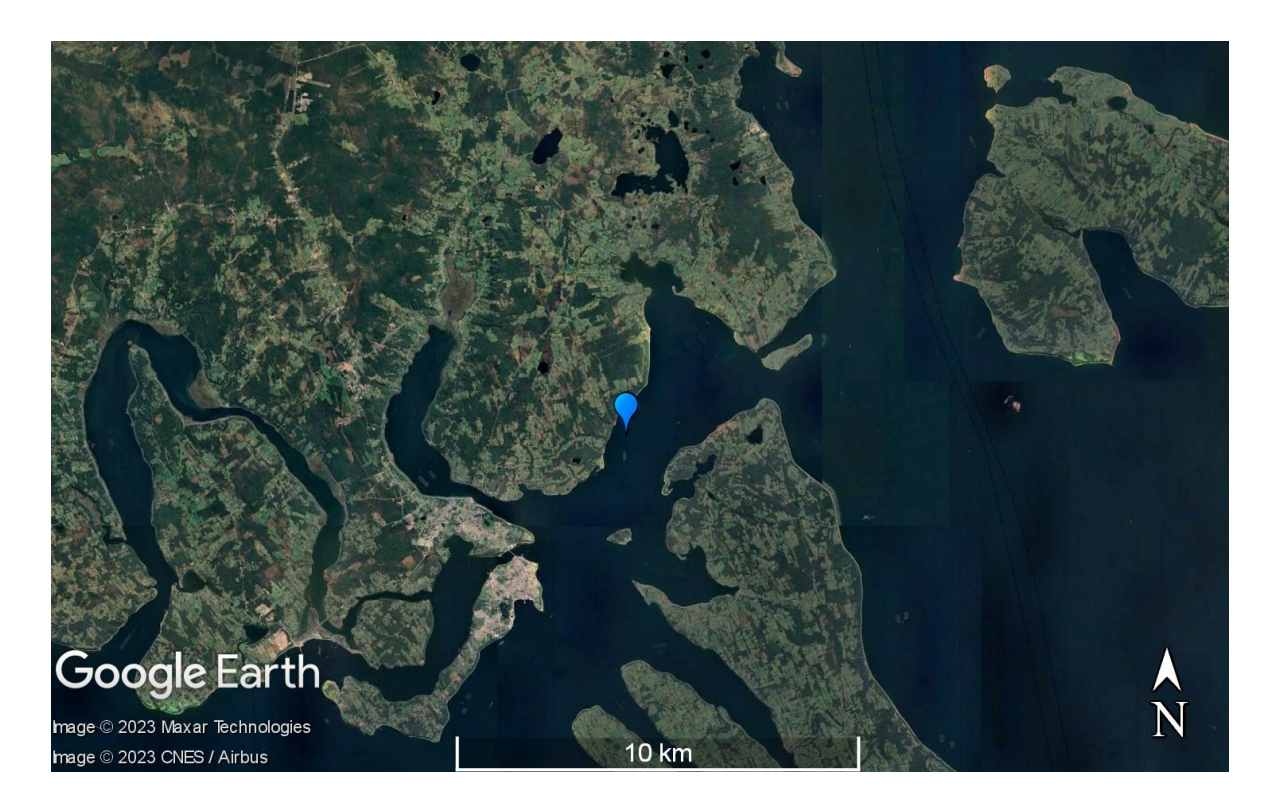

Fuente: Elaboración propia a partir de Google Earth.

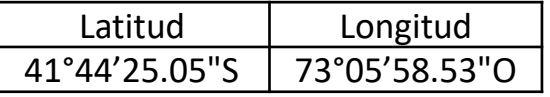

#### Tiempos de Ejecución

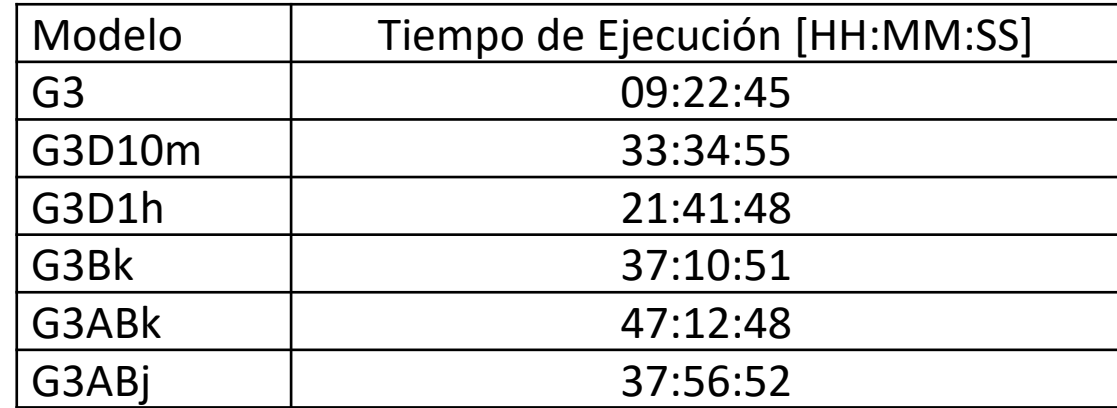

#### Ejecución Inicial

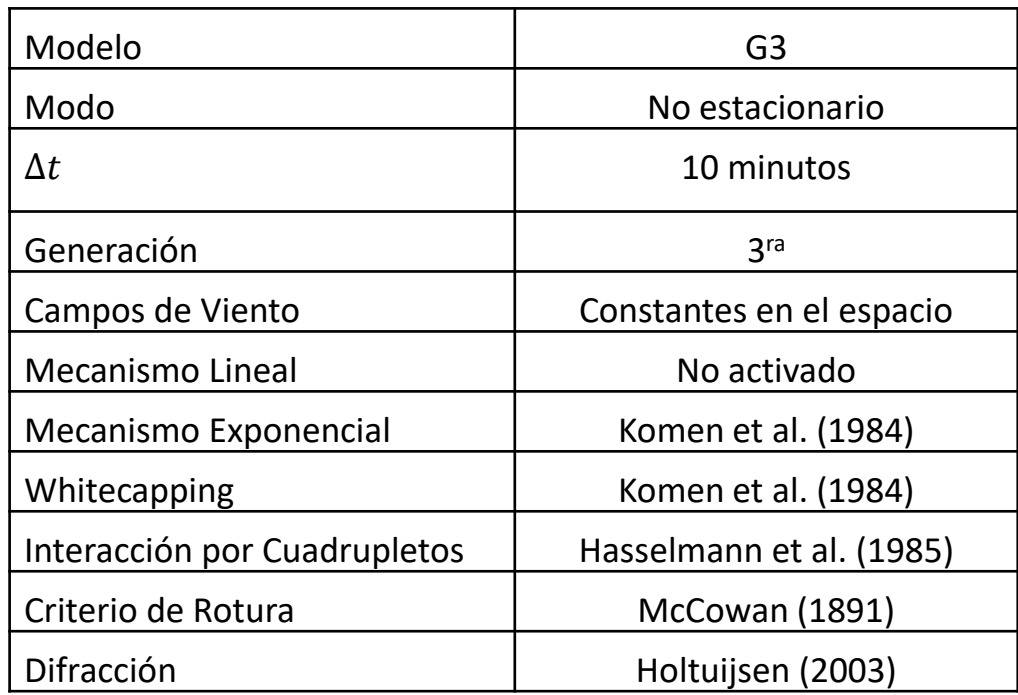

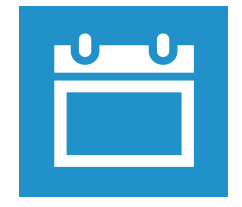

Campos de viento del 11/03/2022

#### Ejecución Inicial

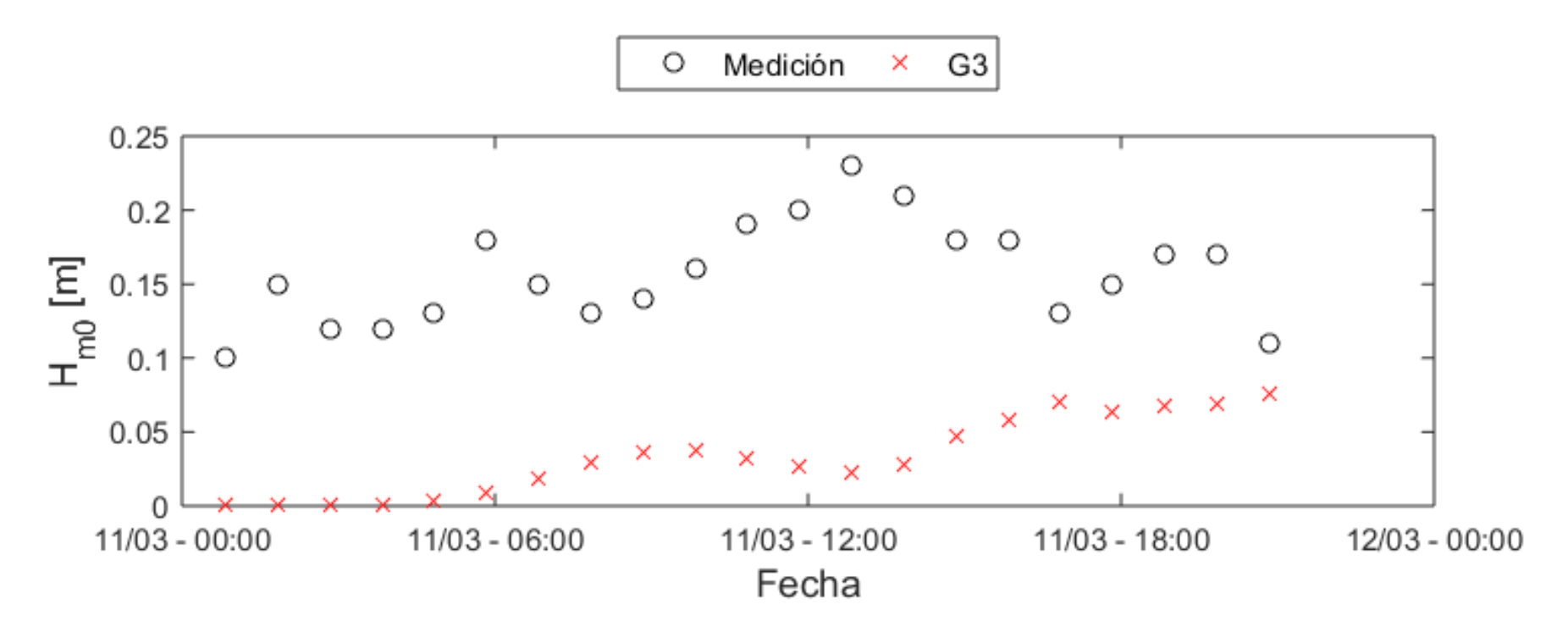

Fuente: Elaboración propia.

#### Evaluación de la discretización temporal

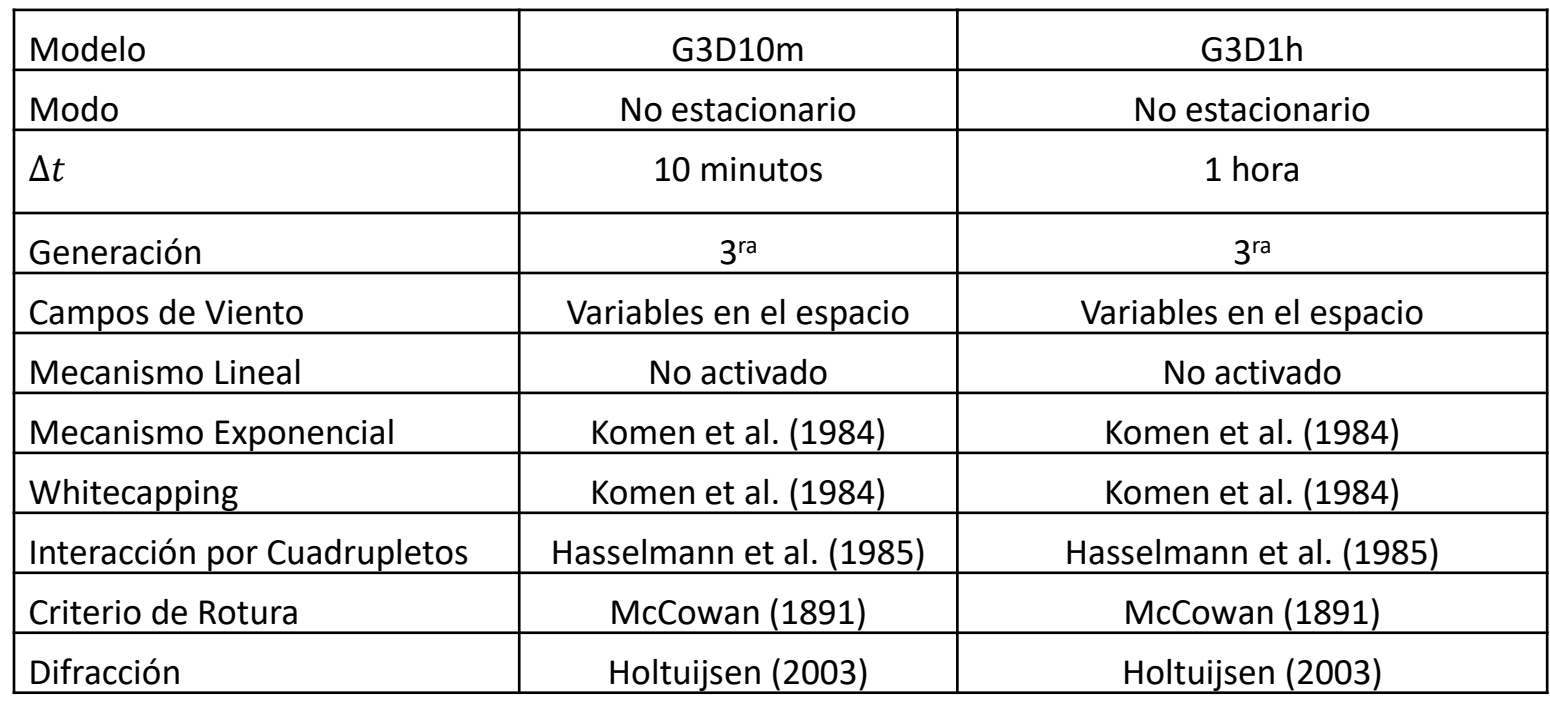

#### Evaluación de la discretización temporal

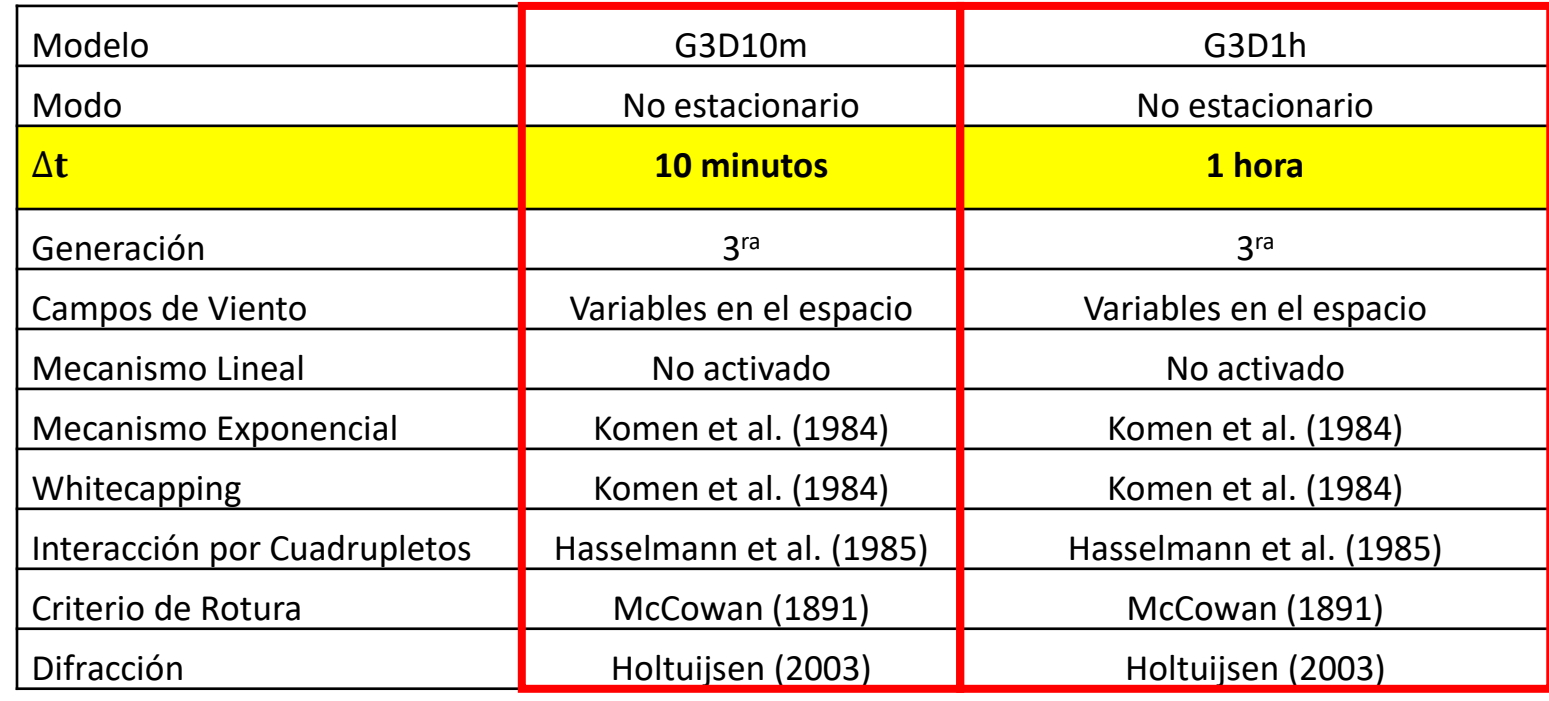

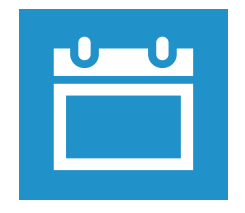

Campos de viento desde el 11/03/2022 hasta el 12/03/2022

#### Evaluación de la discretización temporal

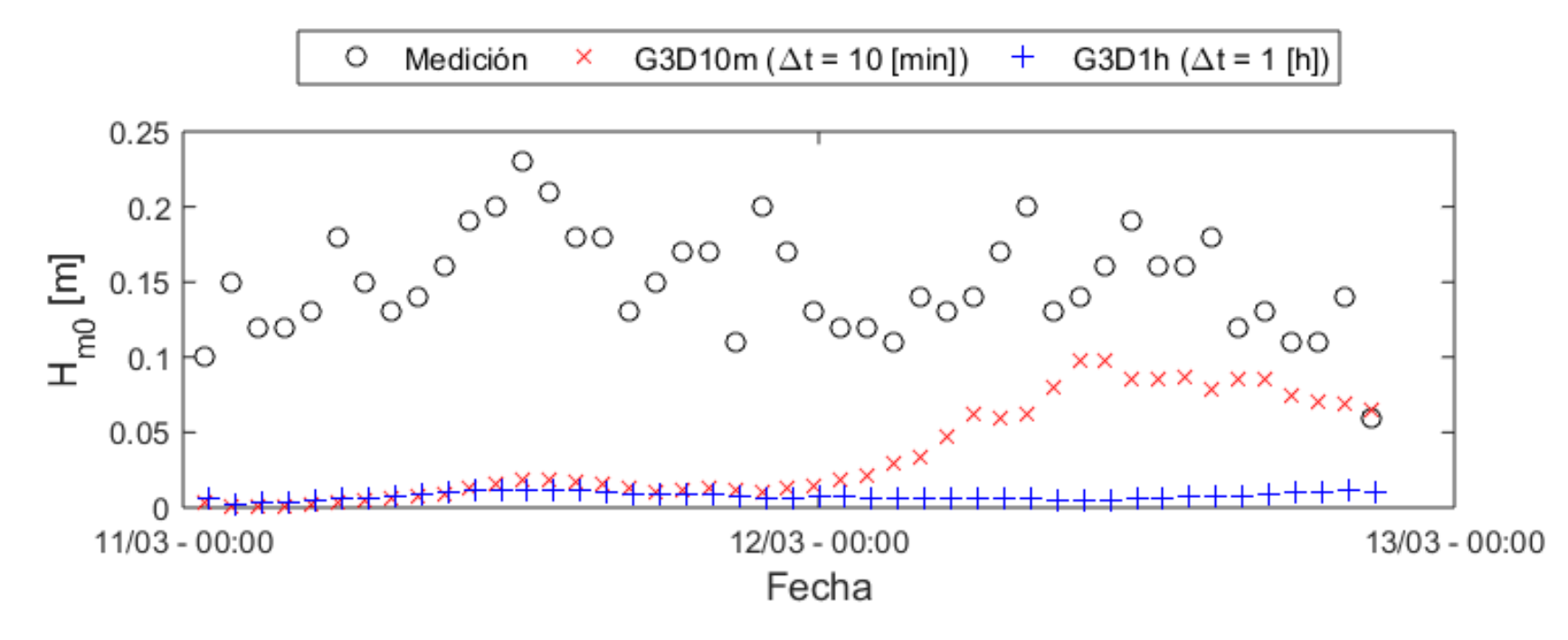

Fuente: Elaboración propia.

#### Evaluación de las formulaciones para el viento

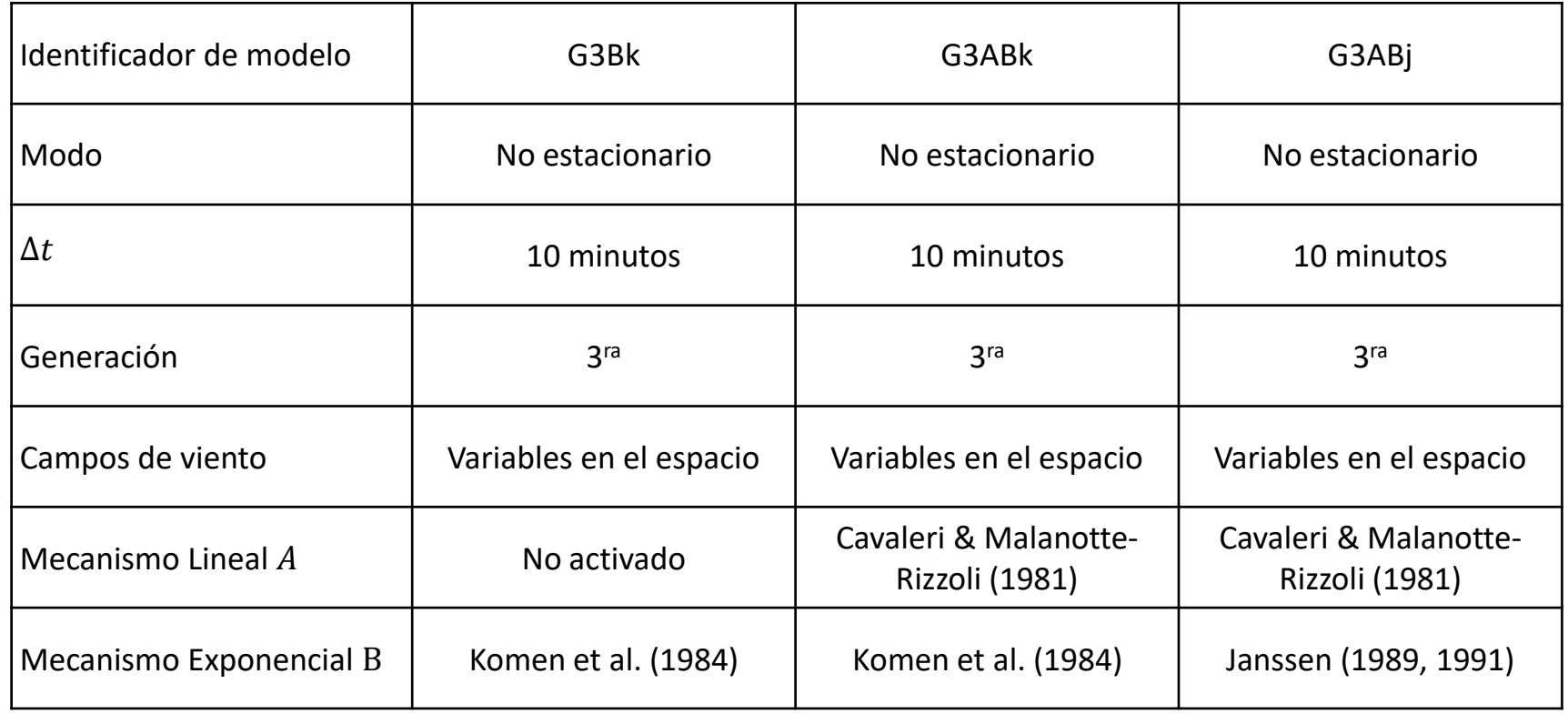

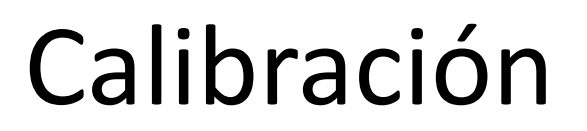

#### Evaluación de las formulaciones para el viento

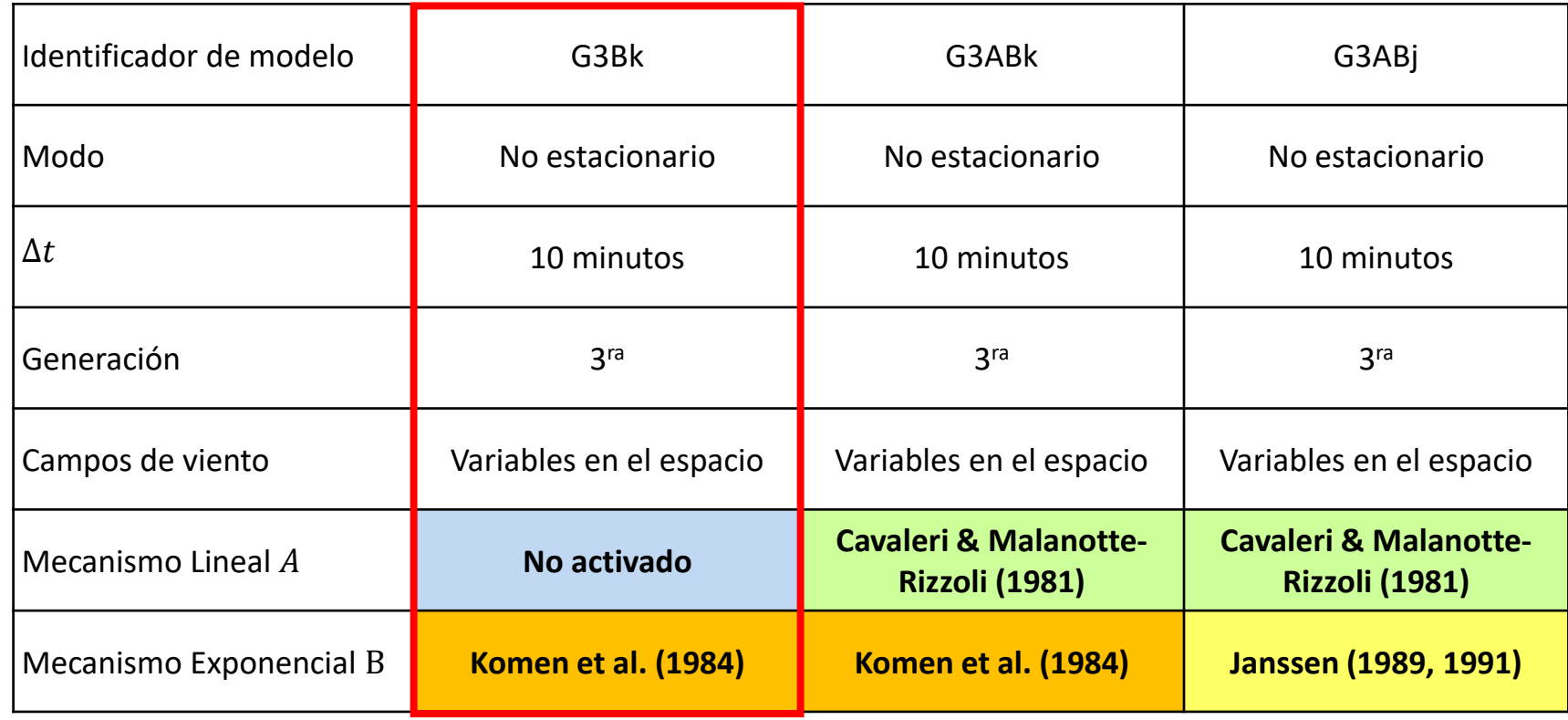

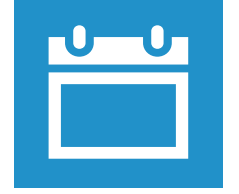

Campos de viento desde el 11/03/2022 hasta el 14/03/2022

#### Evaluación de las formulaciones para el viento

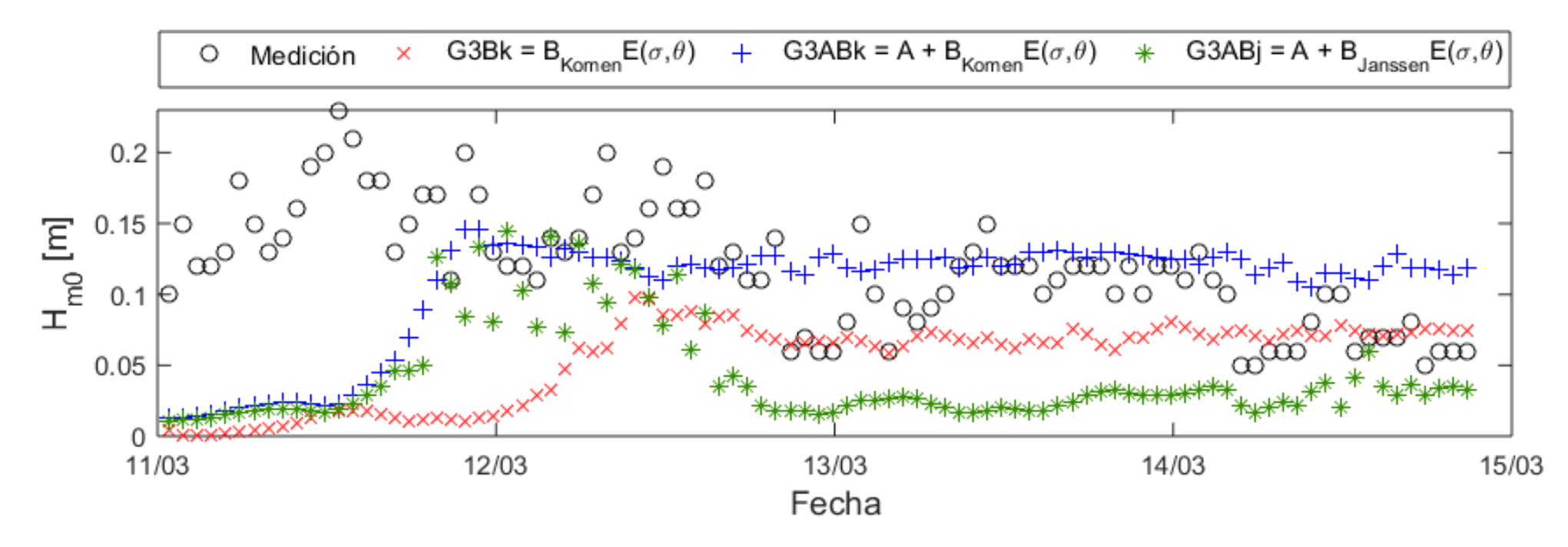

Fuente: Elaboración propia.

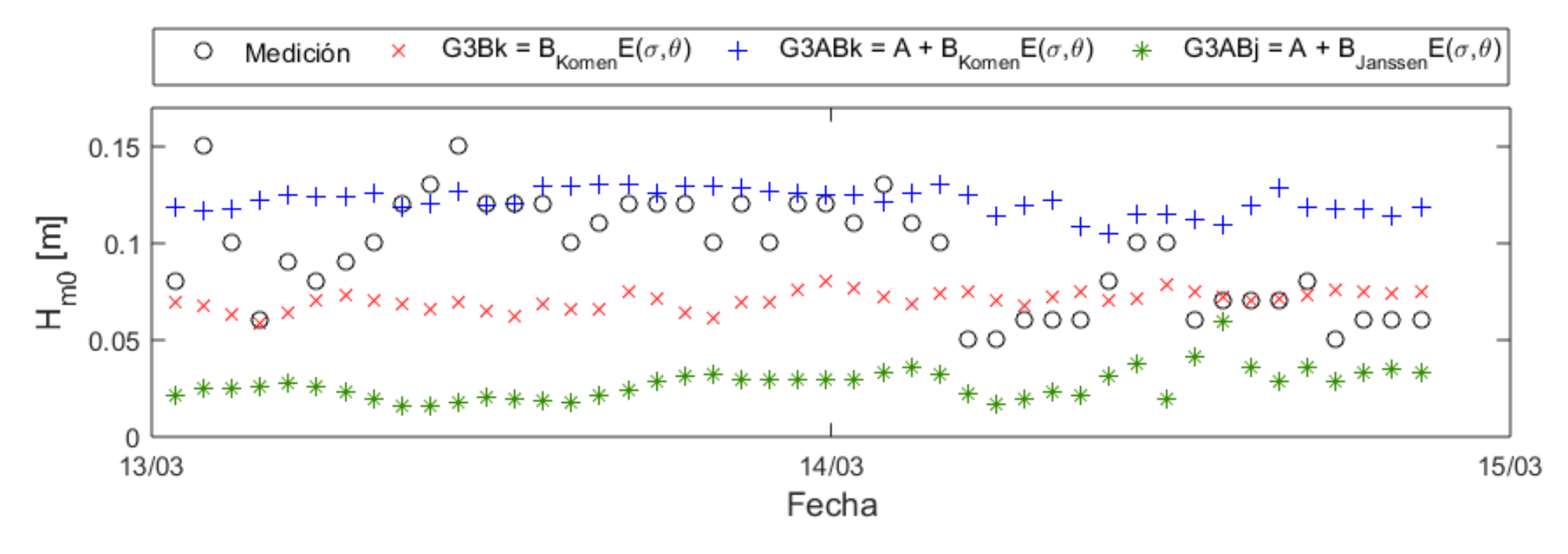

Fuente: Elaboración propia.

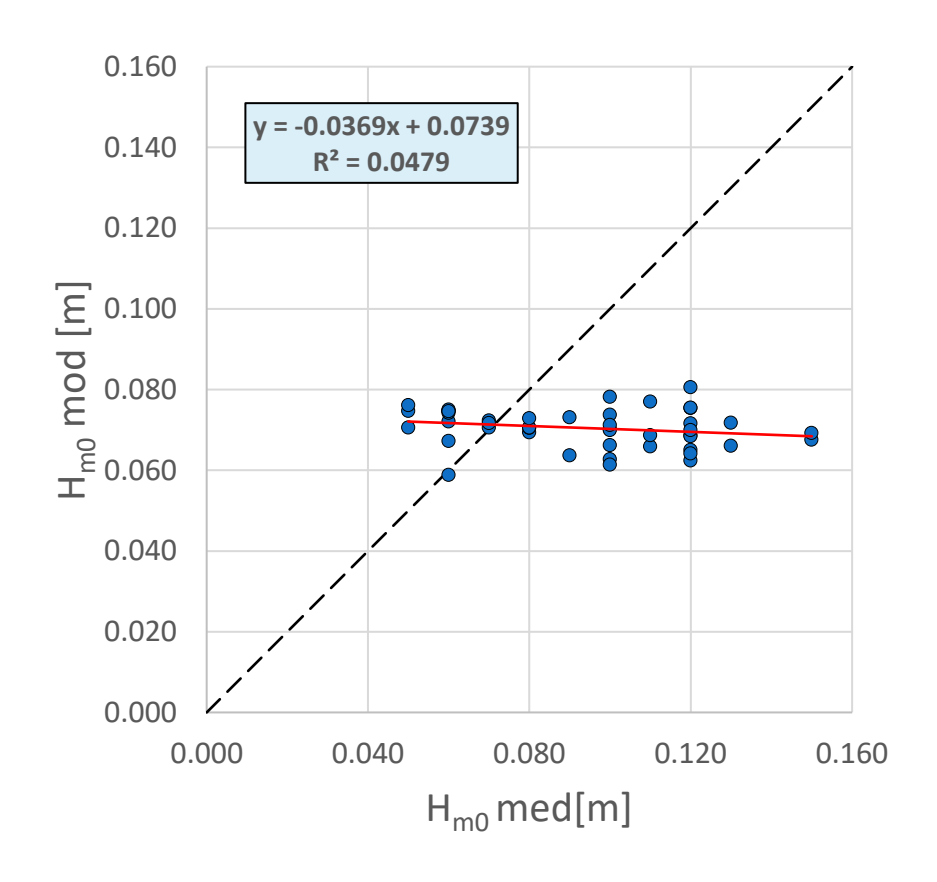

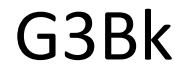

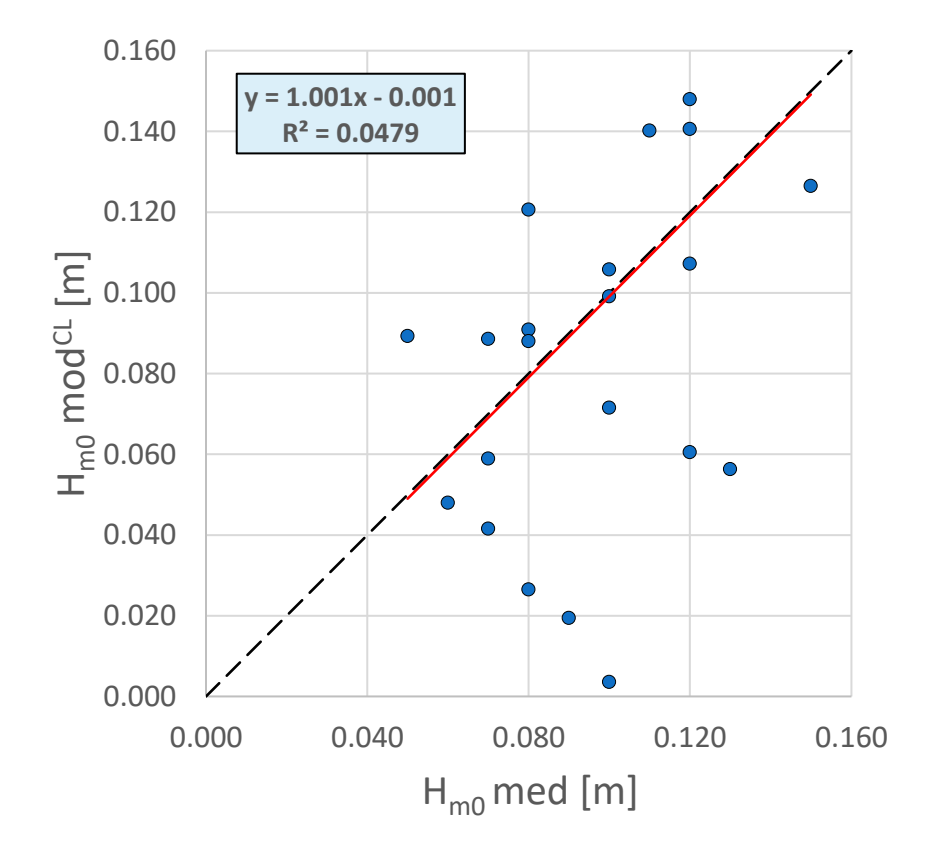

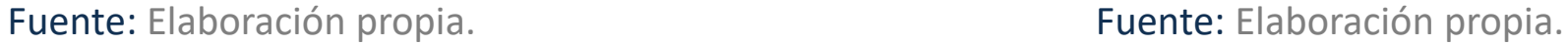

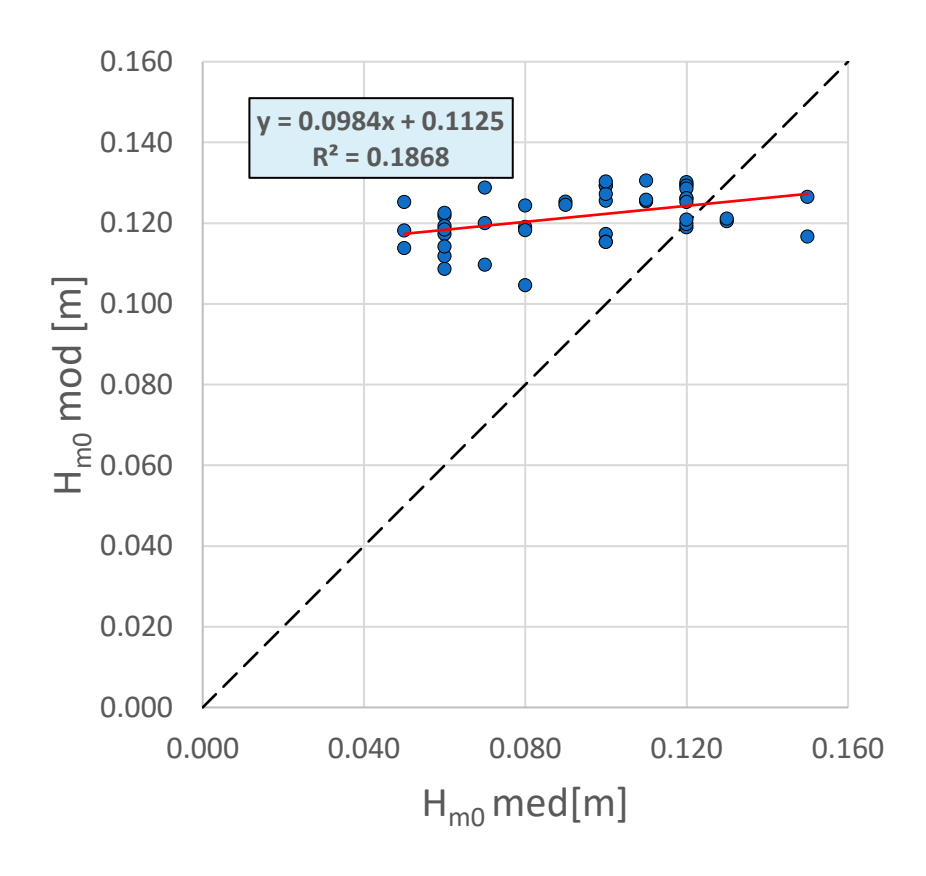

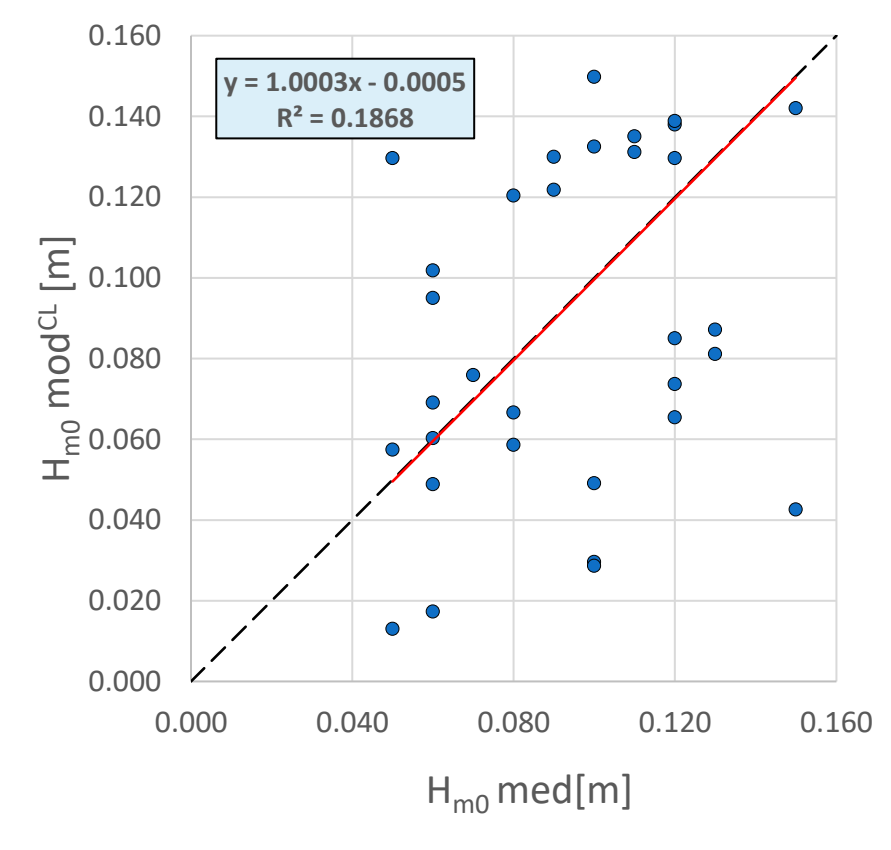

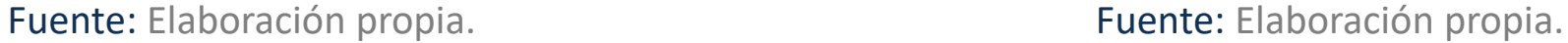

G3ABk

G3ABj

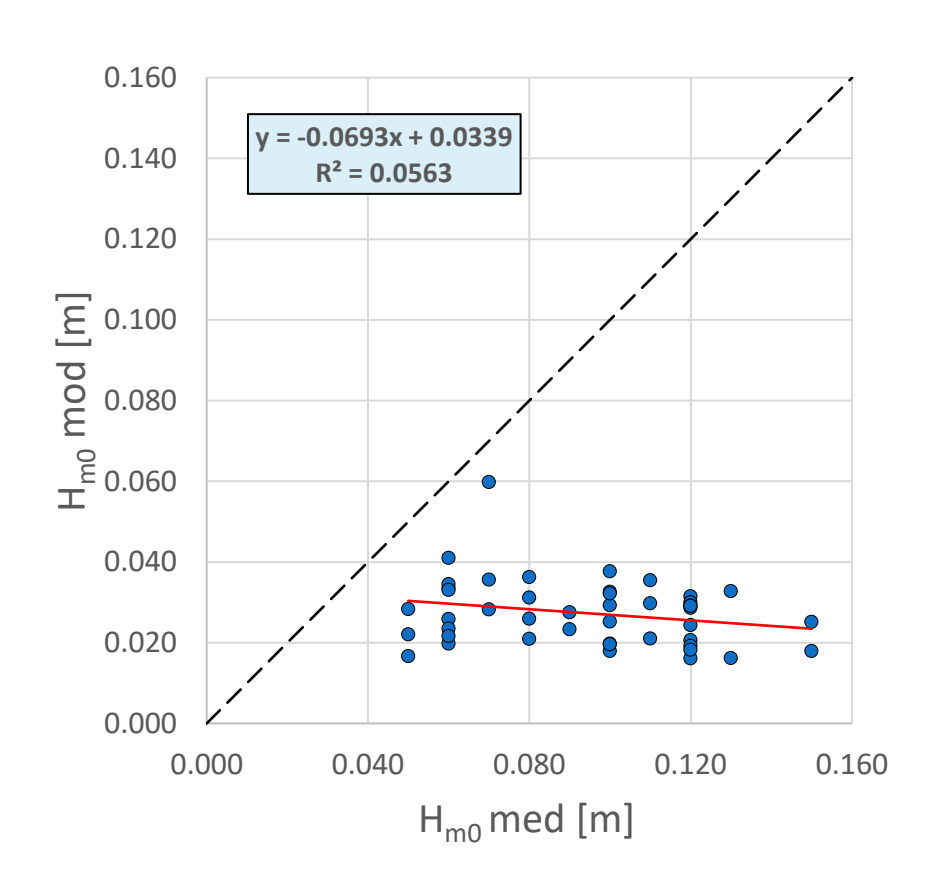

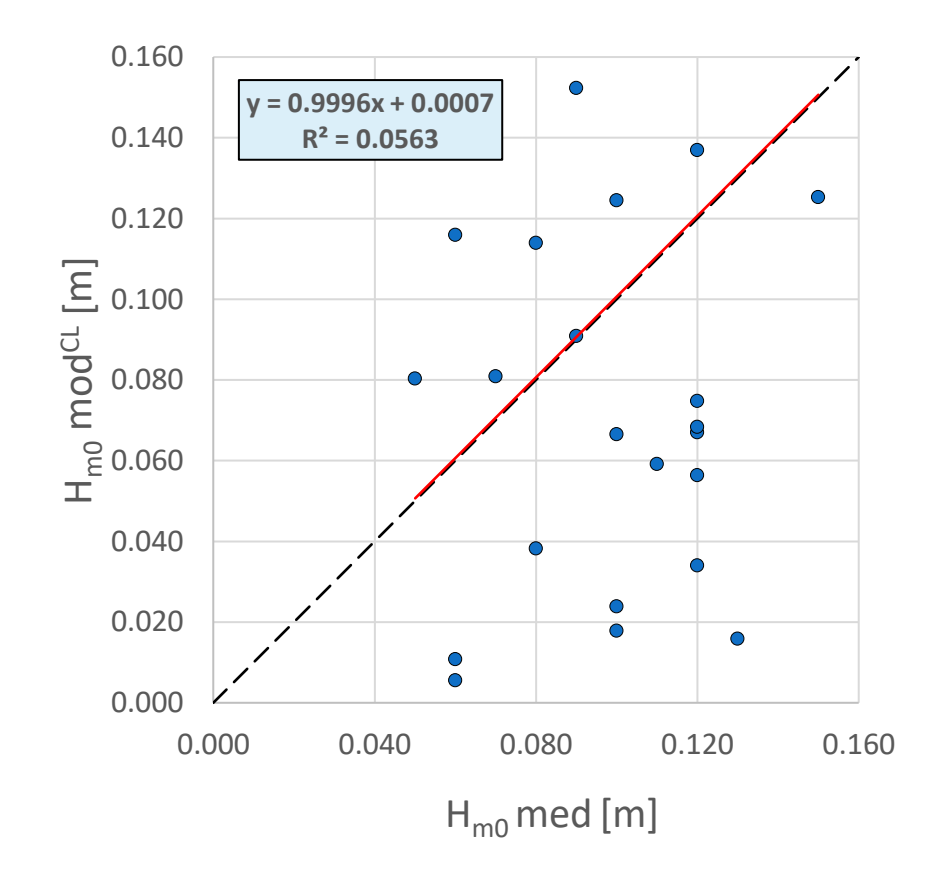

Fuente: Elaboración propia. **Fuente: Elaboración propia.** Fuente: Elaboración propia.

| Modelo | $R^2$ | $BIAS$ [m] | $RMSE$ [m] | SS   | $MAE$ [m] | <b>PDM</b> |
|--------|-------|------------|------------|------|-----------|------------|
| G3Bk   | 0.00  | 1.00       | 1.00       | 0.00 | 1.00      | 0.60       |
| G3ABk  | 1.00  | 0.90       | 0.99       | 0.01 | 1.00      | 0.78       |
| G3ABj  | 0.06  | 0.00       | 0.00       | 1.00 | 0.00      | 0.21       |

Fuente: Elaboración propia.

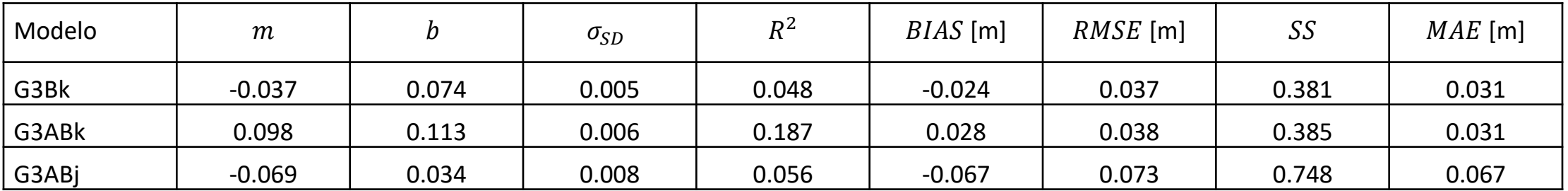

| Modelo | $R^2$ | $BIAS$ [m] | $RMSE$ [m] | SS   | $MAE$ [m] | <b>PDM</b> |
|--------|-------|------------|------------|------|-----------|------------|
| G3Bk   | 0.00  | 1.00       | 1.00       | 0.00 | 1.00      | 0.60       |
| G3ABk  | 1.00  | 0.90       | 0.99       | 0.01 | 1.00      | 0.78       |
| G3ABj  | 0.06  | 0.00       | 0.00       | 1.00 | 0.00      | 0.21       |

Fuente: Elaboración propia.

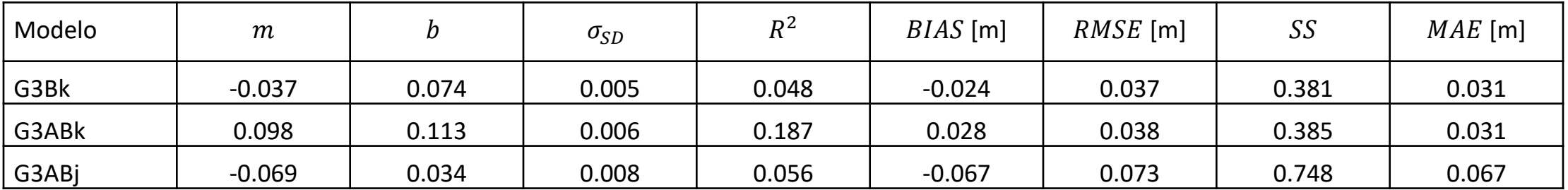

| Modelo | $R^2$ | $BIAS$ [m] | $RMSE$ [m] | SS   | $MAE$ [m] | <b>PDM</b> |
|--------|-------|------------|------------|------|-----------|------------|
| G3Bk   | 0.00  | 1.00       | 1.00       | 0.00 | 1.00      | 0.60       |
| G3ABk  | 1.00  | 0.90       | 0.99       | 0.01 | 1.00      | 0.78       |
| G3ABj  | 0.06  | 0.00       | 0.00       | 1.00 | 0.00      | 0.21       |

Fuente: Elaboración propia.

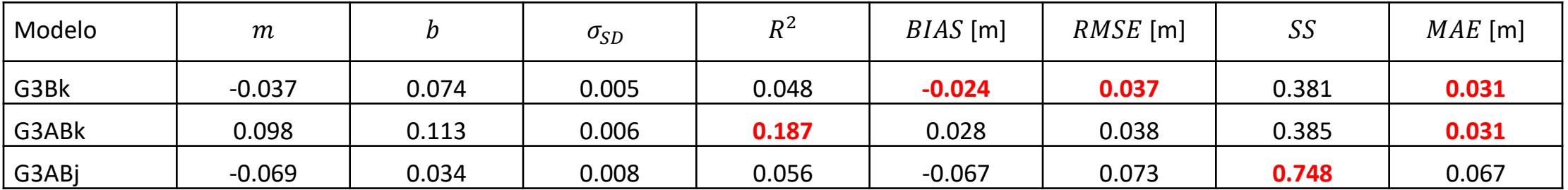

#### Evaluación de las formulaciones para el viento

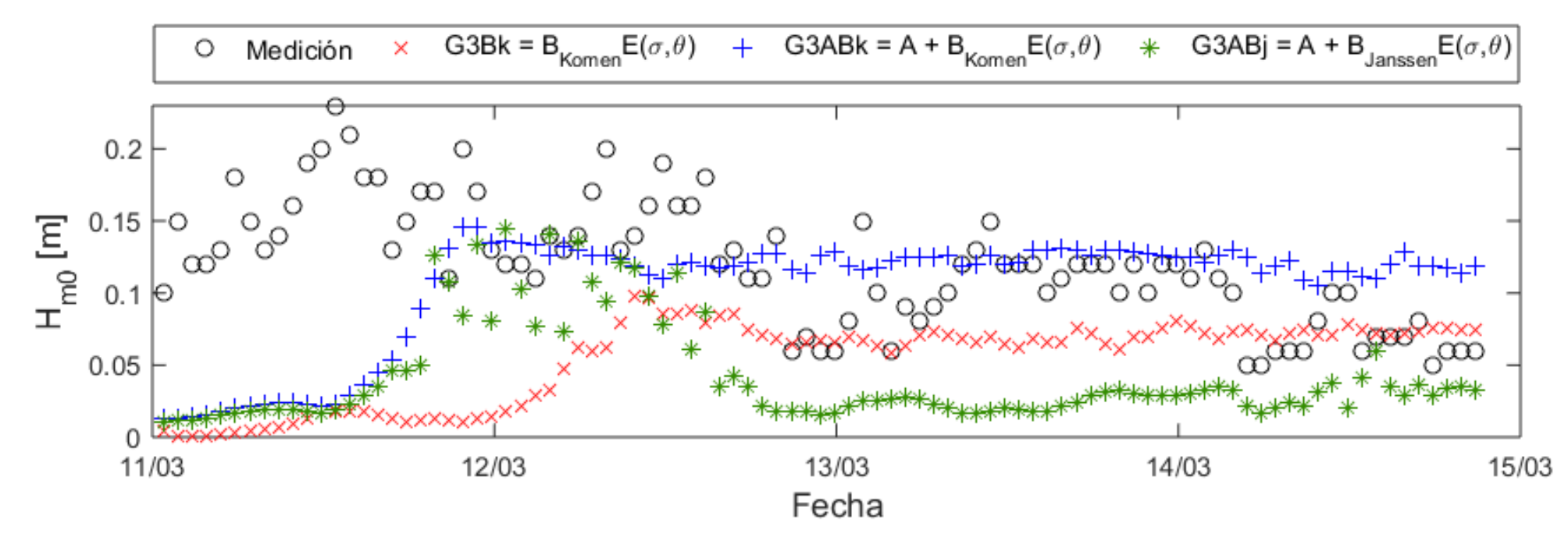

Fuente: Elaboración propia.

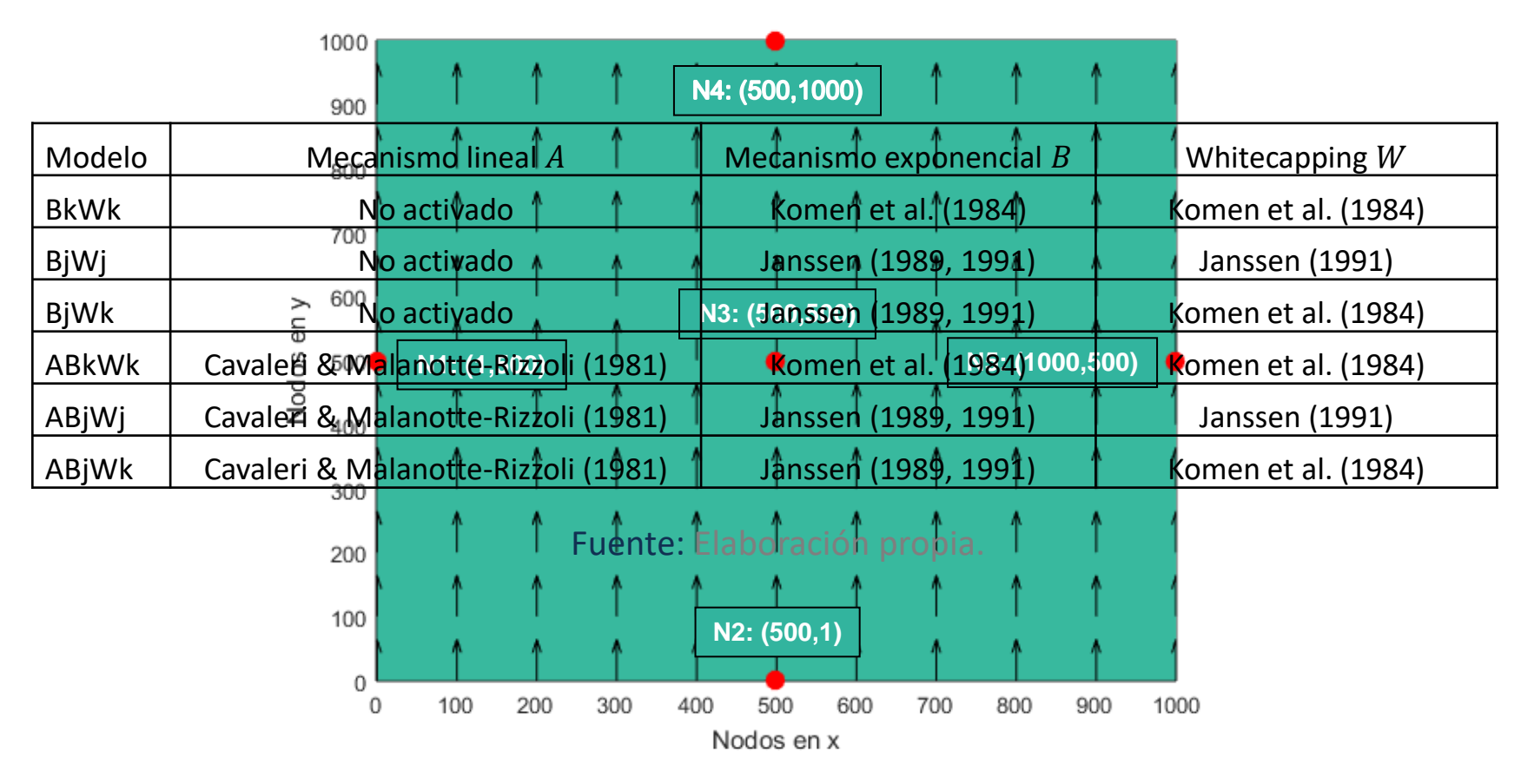

Fuente: Elaboración propia.

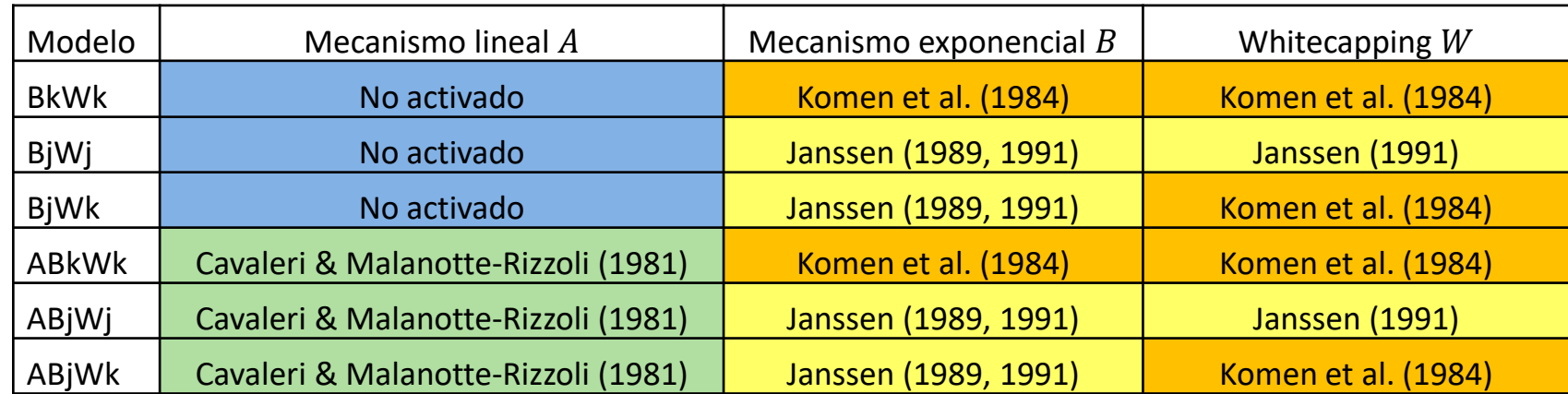

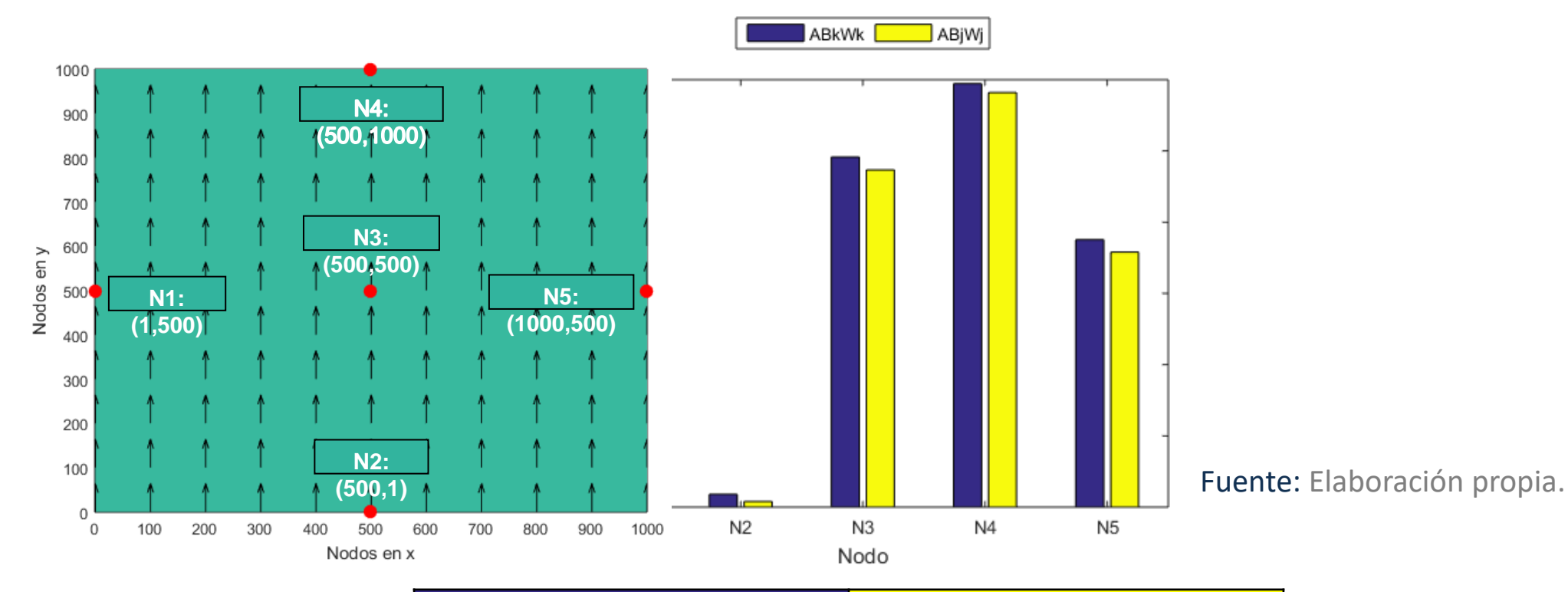

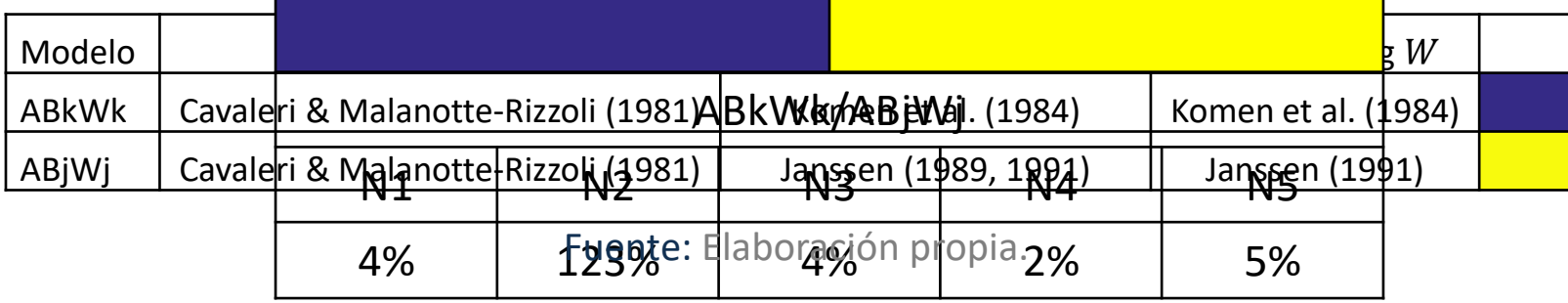

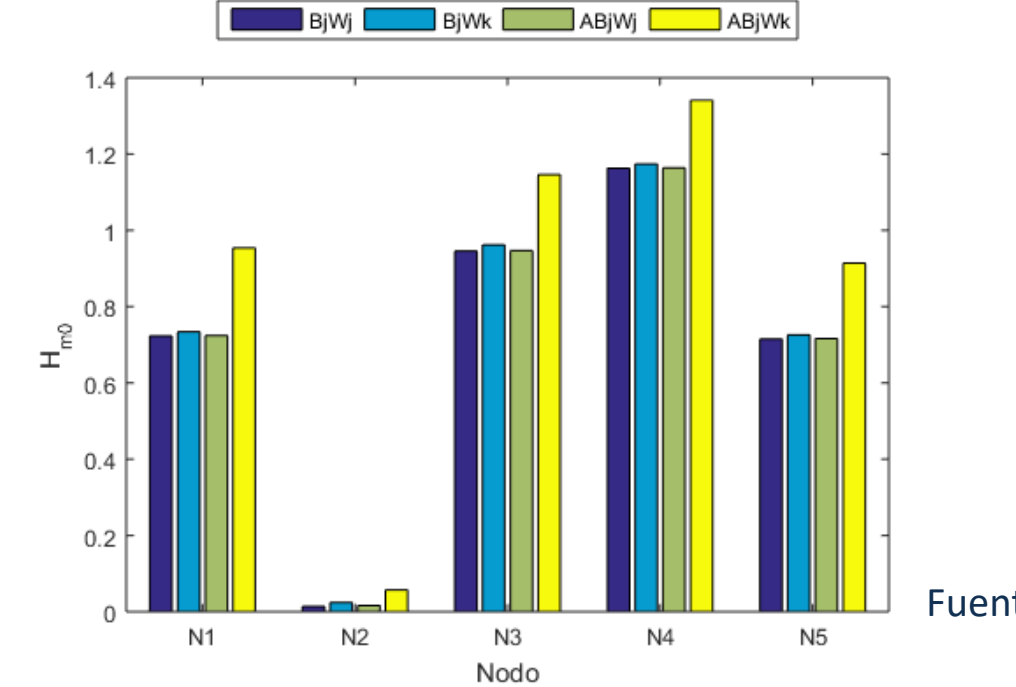

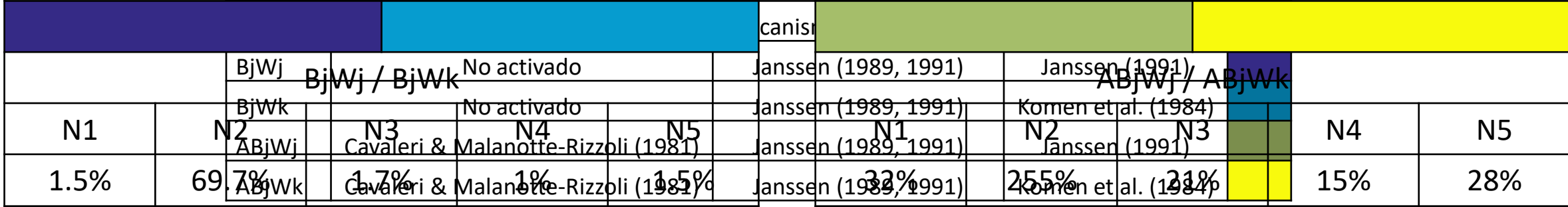

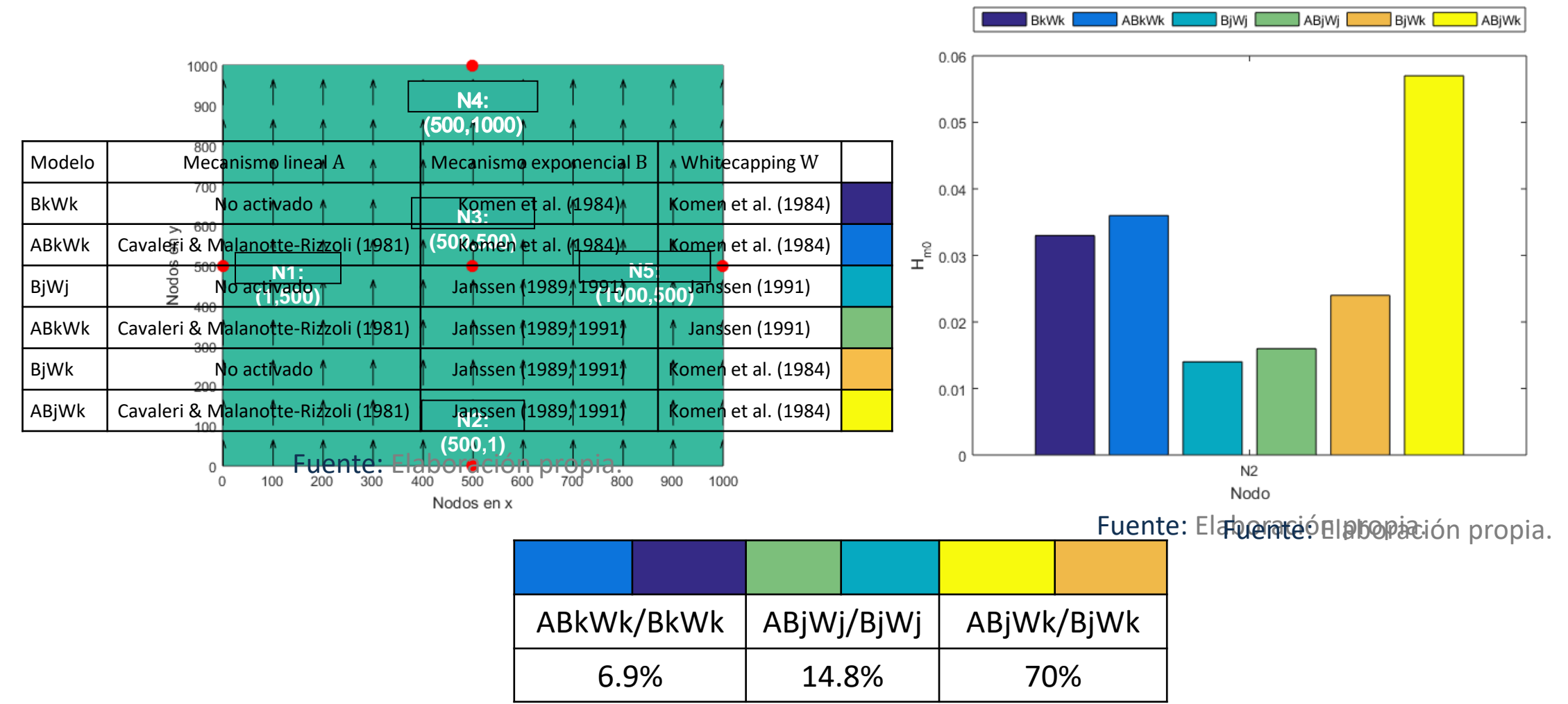

### Modelo operacional

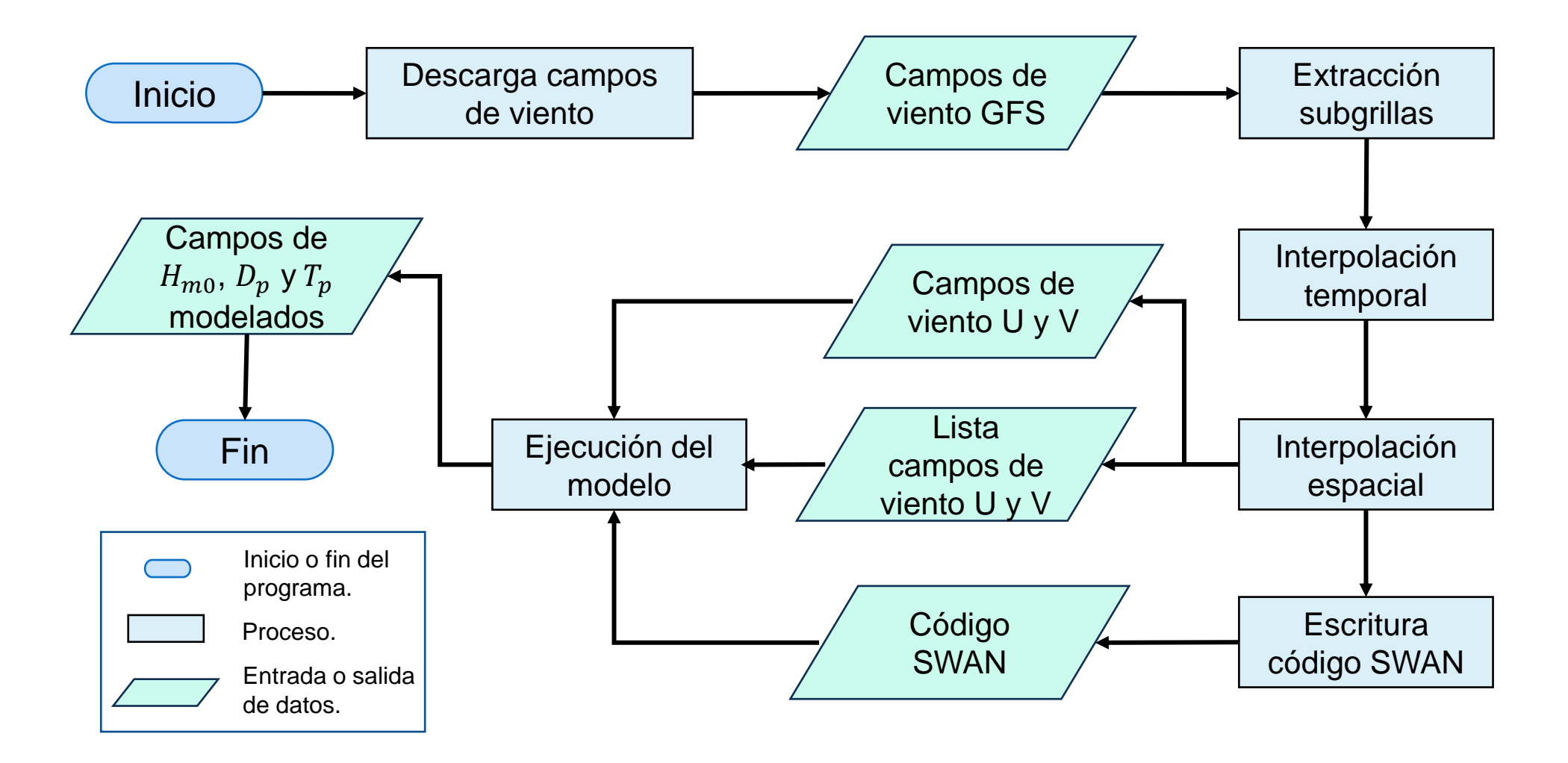

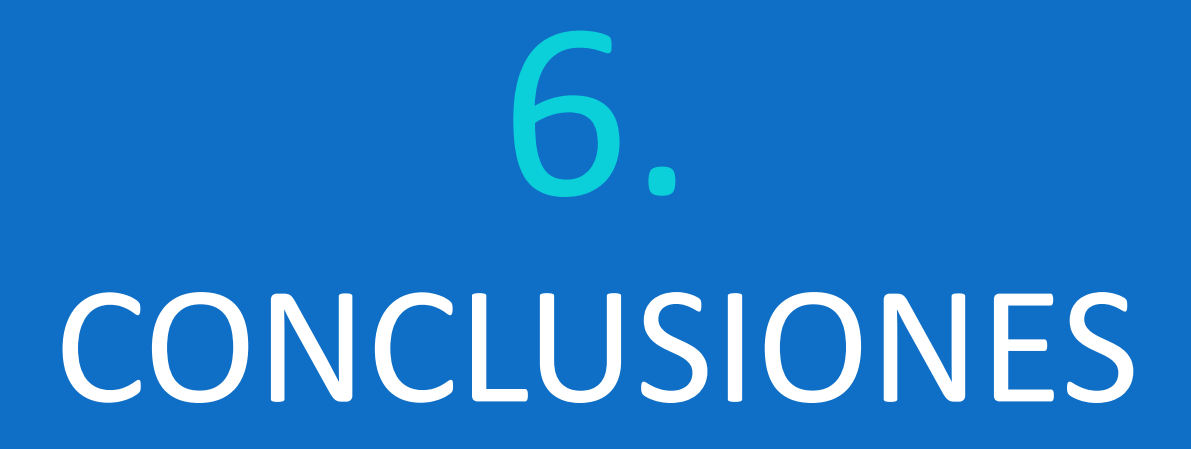

### Influencia de los campos de viento

Modelo GRA5 (Hersbatch et al., 2018)

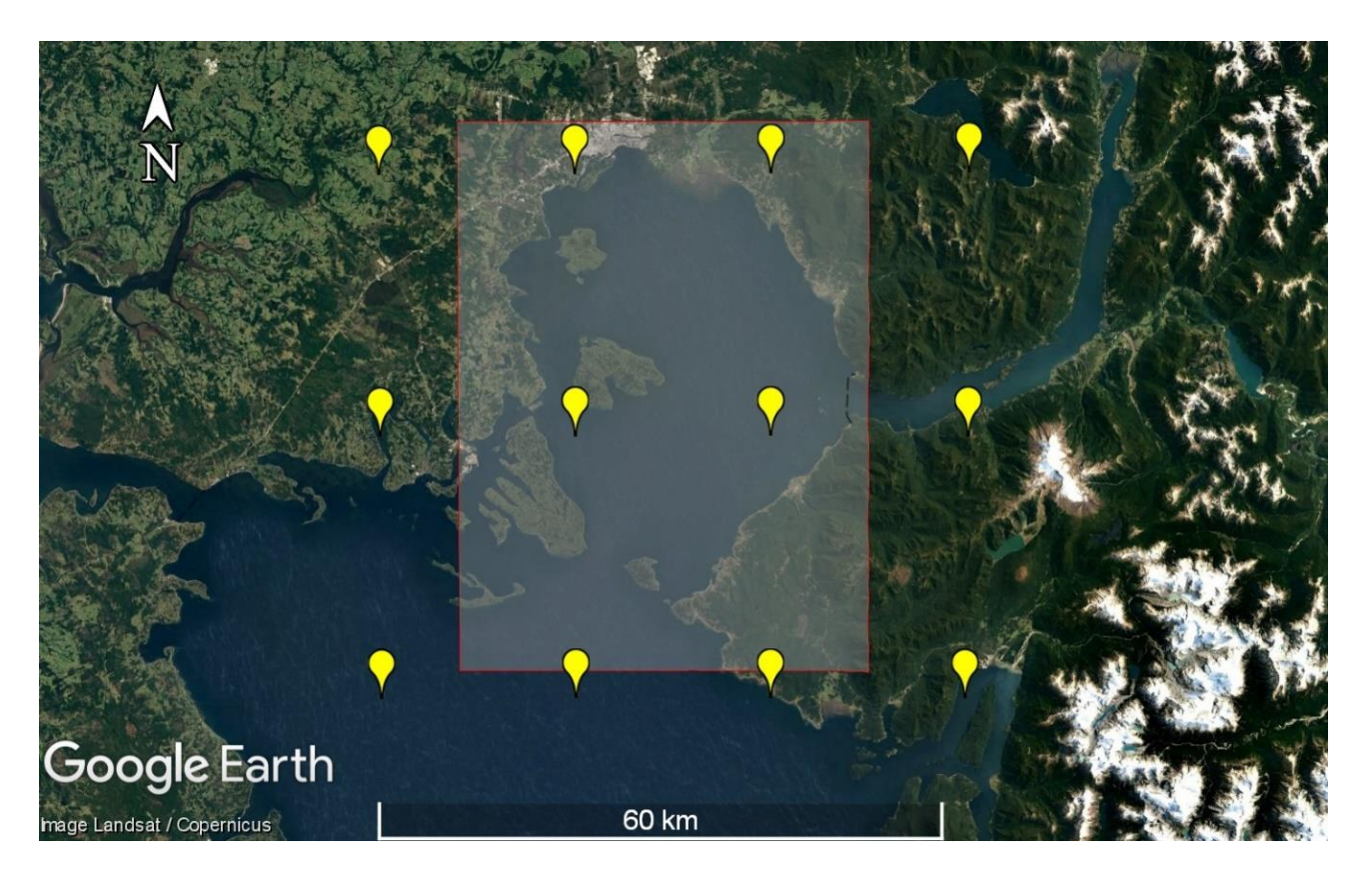

Fuente: Elaboración propia a partir de Google Earth.

### Consideraciones al utilizar SWAN

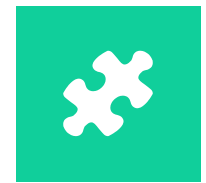

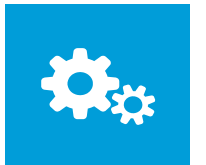

La parametrización para el whitecapping de Janssen es más disipativa para el mar de viento.

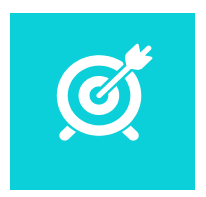

El mecanismo lineal presenta mayor influencia en donde comienza a formarse el oleaje.

La resolución temporal debe ser igual o menor a 10 minutos al ejecutar SWAN en modo no estacionario.

### Desempeño del modelo

• G3ABk obtuvo el mejor desempeño (PDM = 0.78)

#### Recomendaciones:

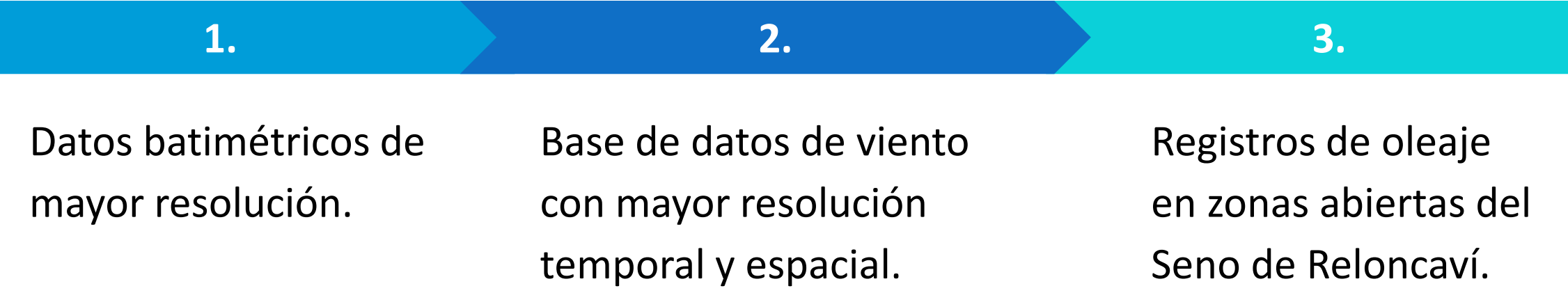

### Tiempos de ejecución

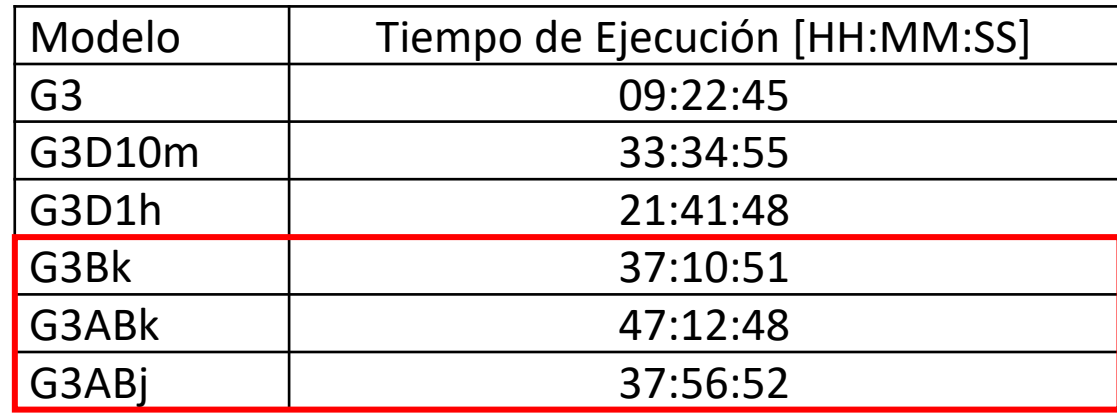

Fuente: Elaboración propia.

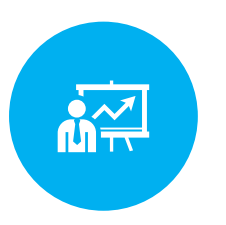

Crear un archivo de inicio para disminuir el tiempo de warming up.

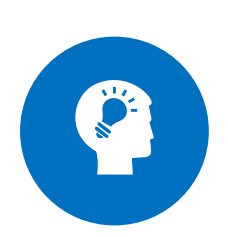

Utilizar un hardware con mayor capacidad de cómputo.

### Oportunidades

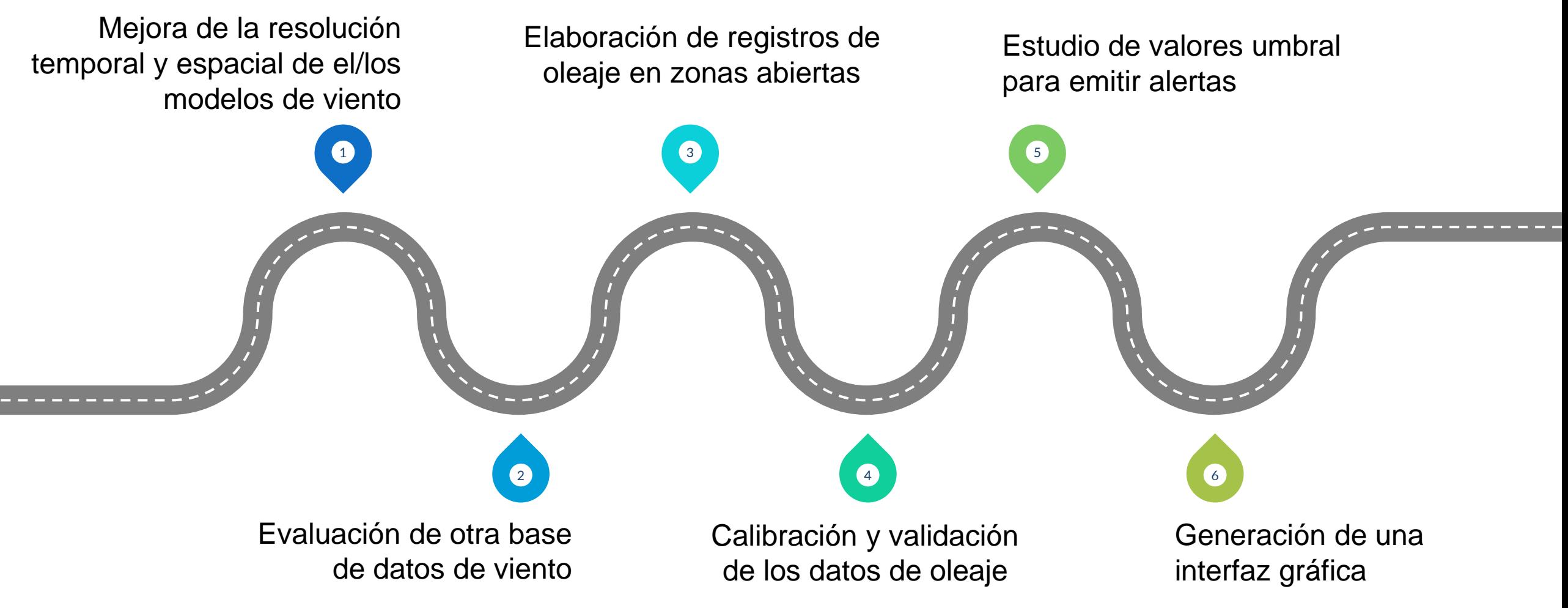

## 7. REFERENCIAS

- Beyá, J., Álvarez, M., Gallardo, A., Hidalgo, H., & Winckler, P. (2017). Generation and validation of the Chilean Wave Atlas database. *Ocean Modelling, 116*, 16-32.
- Bhowmick, S., Kumar, R., Chaudhuri, S., & Sarkar, A. (2011). Sensitivity Study of a Coastal Wave Model for Prediction of Ocean Waves over Indian Ocean Region. *Marine Geodesy, 34*, 167-180.
- Cavaleri, L., & Malanotte-Rizzoli, P. (1981). Wind wave prediction in shallow water: Theory and applications. *Journal of Geophysical Research, 86*, 961-973.
- CDOM. (2016). *Centro de datos oceanográficos y metereológicos. COPAS Sur-Austral, CONICYT PIA PFB-31 / APOYO CCTE AFB170006*. Recuperado el 03 de 01 de 2023, de<http://www.cdom.cl/index.php>
- Ciavola, P., & Coco, G. (2017). *Coastal Storms: Processes and Impacts.* Wiley-Blackwell.
- DIRECTEMAR. (2016). Circular Marítima de la Capitanía de Puerto de Puerto Montt. *Establece procedimiento ante condiciones de mal tiempo para la jurisdicción de la Capitanía de Puerto de Puerto Montt.* Chile: Capitanía de Puerto de Puerto Montt.

- Gallardo, A., & Álvarez, M. (2017). *Un Atlas de Oleaje para Chile, Informe Técnico 01: Definición de estadígrafos de calidad de ajuste.*
- Google. (s.f. a). *Google Earth*. Recuperado el 03 de 01 de 2023.
- Google. (s.f. b). *Google Earth*. Recuperado el 03 de 01 de 2023
- Google. (s.f. c). *Google Earth*. Recuperado el 03 de 01 de 2023
- Google. (s.f. d). *Google Earth*. Recuperado el 03 de 01 de 2023
- Google. (s.f. e). *Google Earth*. Recuperado el 03 de 01 de 2023
- Google. (s.f. f). *Google Earth*. Recuperado el 03 de 01 de 2023
- Hasselmann, K. (1974). On the spectral dissipation of ocean waves due to whitecapping. *Boundary-Layer Meteorology, 6*, 107-127.
- Hasselmann, S., Hasselmann, K., Allender, J., & Barnett, T. (1985). Computations and parameterizations of the nonlinear energy transfer in a gravity wave spectrum. Part II: Parameterizations of the nonlinear transfer for application in wave models. *Journal Physical Oceanography, 15*, 1378-1391.

- Hersbach, H., Bell, B., Berrisford, P., Biavati, G., Horányi, A., Muñoz Sabater, J., . . . Thépaut, J.-N. (2018). *ERA5 hourly data on single levels from 1959 to present*. Retrieved 12 28, 2022, from Copernicus Climate Change Service (C3S) Climate Data Store (CDS): <https://cds.climate.copernicus.eu/cdsapp#!/dataset/reanalysis-era5-single-levels?tab=overview>
- Holthuijsen, L. (2007). *Waves in Oceanic and Coastal Waters.* Cambridge University Press.
- Holtuijsen, L., Herman, A., & Booij, N. (2003). Phase-decoupled refraction-diffraction for spectral wave models. *Coastal Engineering, 49*, 291-305.
- Janssen, P. (1989). Wave induced stress and the drag of air flow over sea waves. *Journal of Physical Oceanography, 19*, 745-754.
- Janssen, P. (1991). Quasi-linear theory of wind-wave generation applied to wave forecasting. *Journal of Physical Oceanography, 21*, 1631-1642.
- Komen, G., Hasselmann, S., & Hasselmann, K. (1984). On the existence of a fully developed wind-sea spectrum. *Journal Physical Oceanography, 14*, 1271-1285.
- Liu, Z., & Frigaard, P. (1999). *Generation and Analysis of Random Waves.* Aalborg Universitet.
- Marejadas UV. (2017). Recuperado el 04 de 01 de 2023, de https://marejadas.uv.cl/

- McCowan, J. (1891). On the solitary wave. *Philosophical Magazine and Journal of Science, 32*, 45-48.
- MDN. (2020). Reglamento General de Orden, Seguridad y Disciplina en las Naves del Litoral de la República. Chile: Armada de Chile.
- Miles, J. (1957). On the generation of surface waves by shear flows. *Journal of Fluid Mechanics, 3*, 185-204.
- Montecinos, G. (2021). *Implementación del modelo XBEACH para el pronóstico de oleaje en la bahía de Cartagena, V Región, Chile.* Universidad de Chile, Facultad de Ciencias Fícicas y Matemáticas. Departamento de Ingeniería Civil.
- Montoya , R., & Osorio, A. (2007). *Los modelos de generación de oleaje de viento: características, evolución y futuras aplicaciones en Colombia.* Colombia: Universidad Nacional de Colombia.
- NOAA. (2009). *NOMADS-NOAA Operational Model Archive and distribution system*. Recuperado el 12 de 07 de 2022
- Phillips, O. (1957). On the generation of waves by turbulent wind. *Journal of Fluid Mechanics, 2*, 417-115.
- Ris, R., Holthuijsen, L., & Booij, N. (1999). A third-generation wave model for coastal regions: 2. Verification. *Journal of Geophysical Research, 104*, 7667-7681.
- Siles Soria, G. (2022). REANÁLISIS CLIMATOLÓGICO ERA5: UNA REVISIÓN SOBRE SU USO EN EL CÁLCULO DE ATENUACIÓN ATMOSFÉRICA EN SISTEMAS DE COMUNICACIONES SATELITALES. *Investigación & Desarrollo, 22*, 145-159.

- Silva, R. (Septiembre de 2005). *Análisis y descripción estadística del oleaje.* Ciudad Universitaria, México: Univerisad Nacional Autónoma de México.
- Soto-Mardones, L., Letelier, J., Salinas, S., Pinillas, E., & Belmar, J. (2009). Análisis de parámetros oceanográficos y atmosféricos del seno de Reloncaví. *Gayana (Concepción), 73*, 141-155.
- The SWAN Team. (2006). *Scientific and Technical Documentation SWAN Cycle III Version 40.51.* Delft University of Technology.
- The SWAN Team. (2006). *User Manual SWAN Cycle III Version 40.51.* Delft University of Technology.
- Thompson, D. (1992). Numerical Methods 101 Convergence of Numerical Models. USGS Staff Published Research.
- Universidad de Chile. (2012). *Explorador Eólico Versión 2012*. (Ministerio de Energía; , GIZ) Recuperado el 29 de 06 de 2022, de <http://walker.dgf.uchile.cl/Explorador/Eolico2/>
- Winckler, P. (2021a). *Guía para el Modelado de la Hidrodinámica y el Proceso de Mezcla de Descargas Salinas y Térmicas Asociadas a Proyectos de Plantas Termoeléctricas y Desalinizadoras.* DIRECTEMAR.

- Winckler, P. (2021b). *Introducción al modelado de procesos costeros. Apuntes de clases.* Valparaíso, Chile: Universidad de Valparaíso.
- Zambresky, L. (1988). *A verification study of the global WAM model, December 1987 - November 1988.* GKSS Forschungzentrum Geesthacht GMBH Report GKSS 89/E/37.

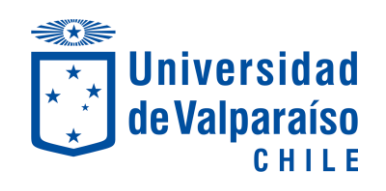

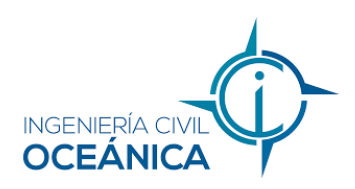

### DESARROLLO PRELIMINAR DE UN MODELO OPERACIONAL PARA PRONÓSTICOS DE OLEAJE EN EL SENO DE RELONCAVÍ, REGIÓN DE LOS LAGOS

MEMORIA PARA OPTAR AL TÍTULO DE INGENIERO CIVIL OCEÁNICO

JORGE PÉREZ SILVA VALPARAÍSO, ENERO 2023